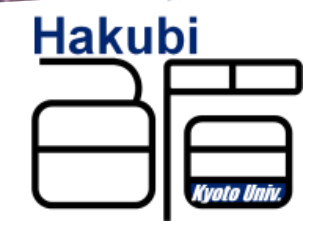

#### 「**Paraiso**」project for automated generation of partial differential equations solvers for parallel computers

Takayuki Muranush @nushio Astrophisicist, Assistant professor at The Hakubi Center, Kyoto University(2010-2015)

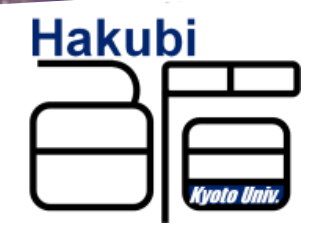

#### Chapter 1. An Introduction to a Problem we (numerical astronomers) have.

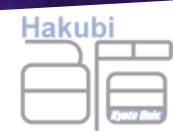

 $\sim$ 

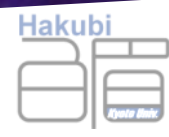

# Acceleration

# is

# Parallelization

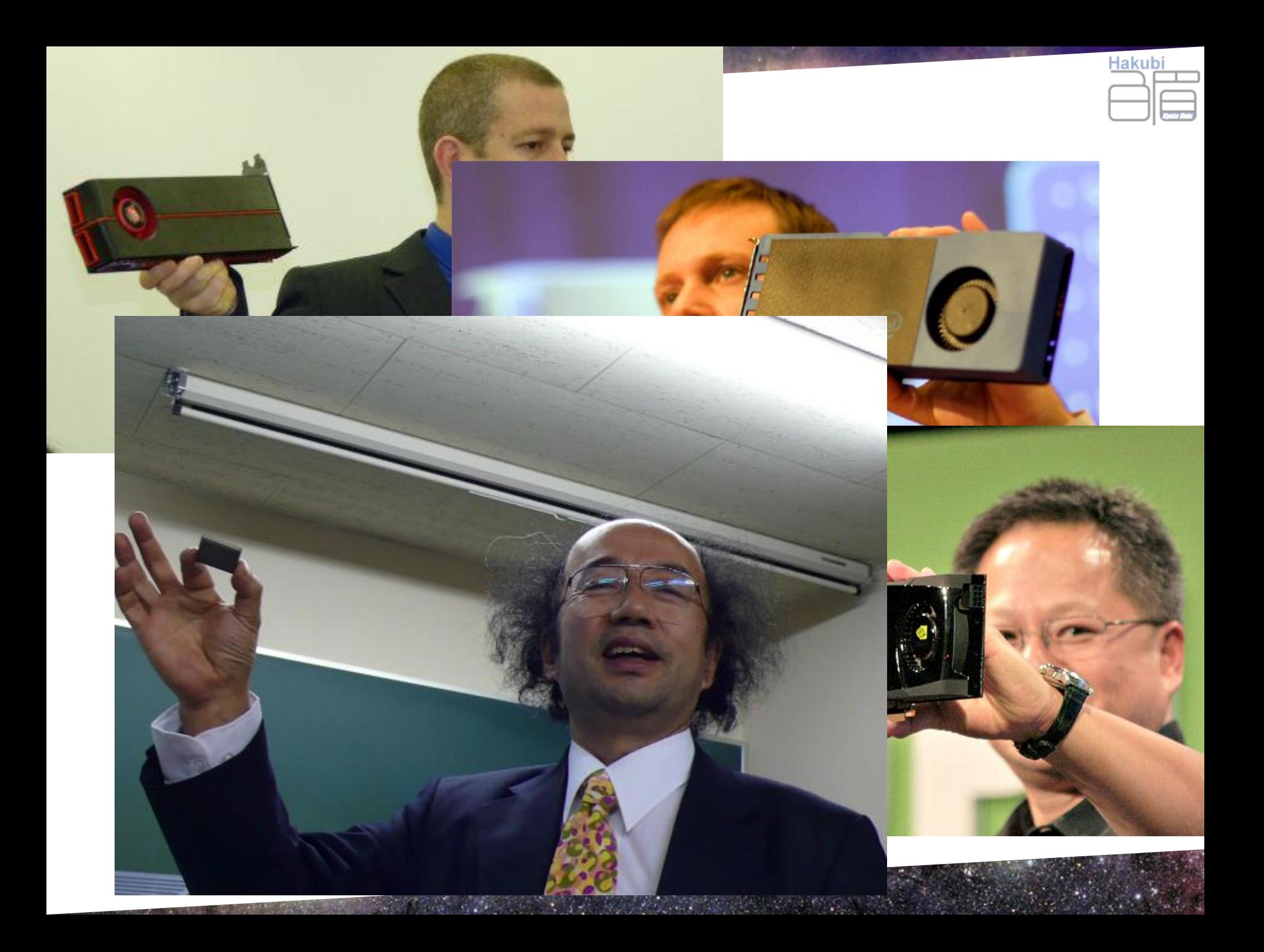

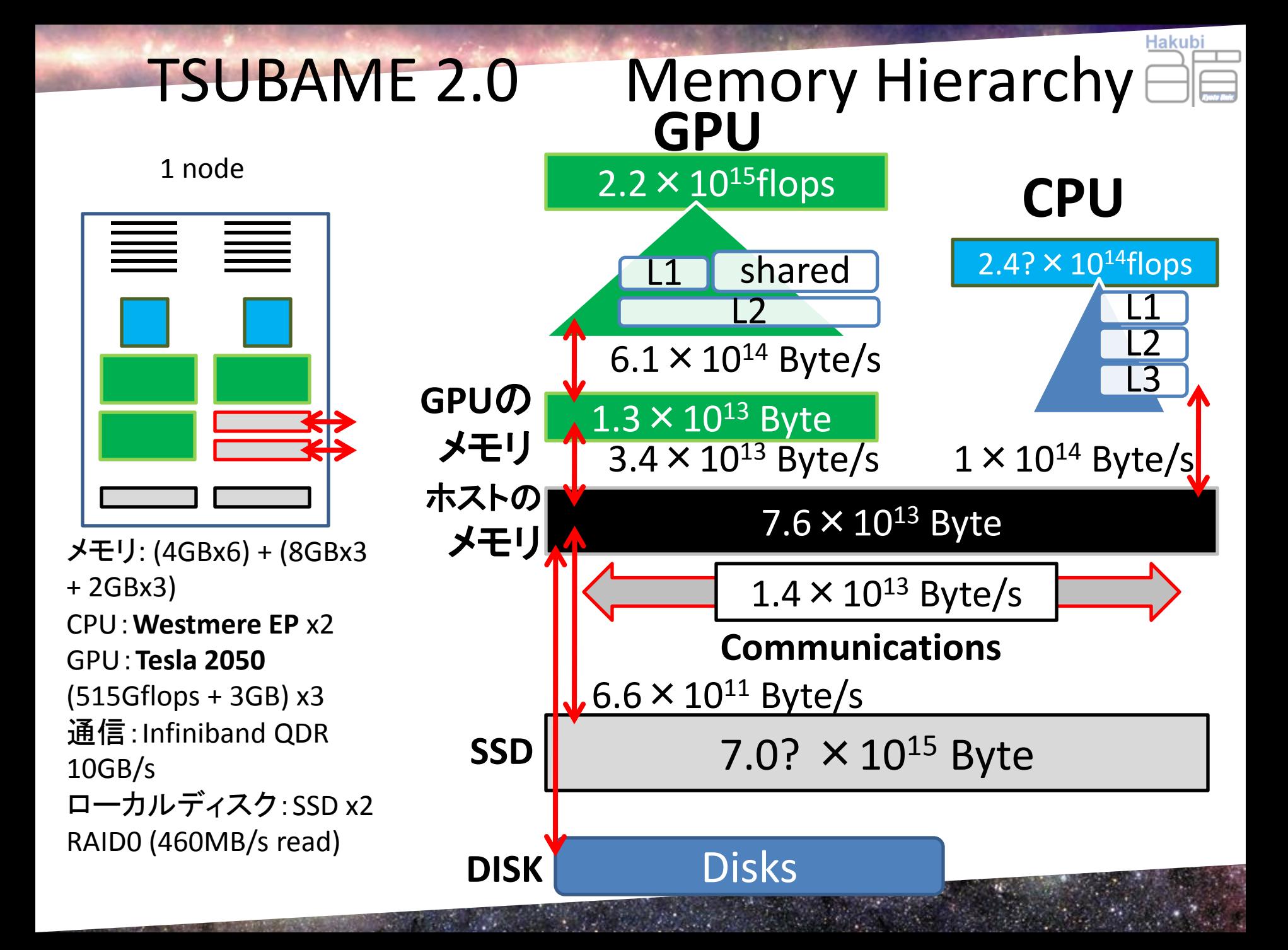

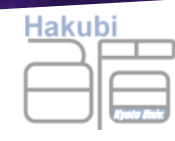

- Thanks to the architects, today we have access to huge amount of memory and compute capability.
- **That doesn't come for free to the programmers. anymore.**

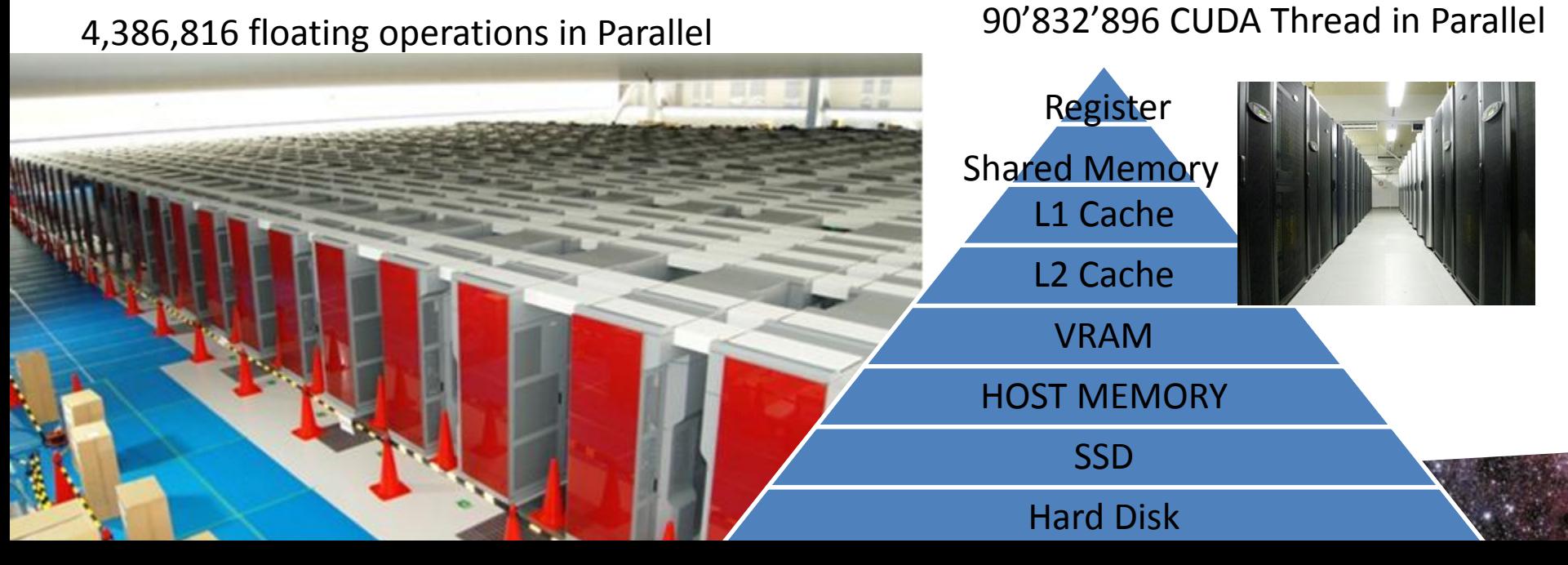

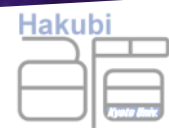

#### What kind of computations I'd like to do with such hardwares?

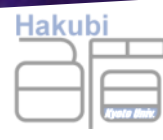

#### many categories of problems

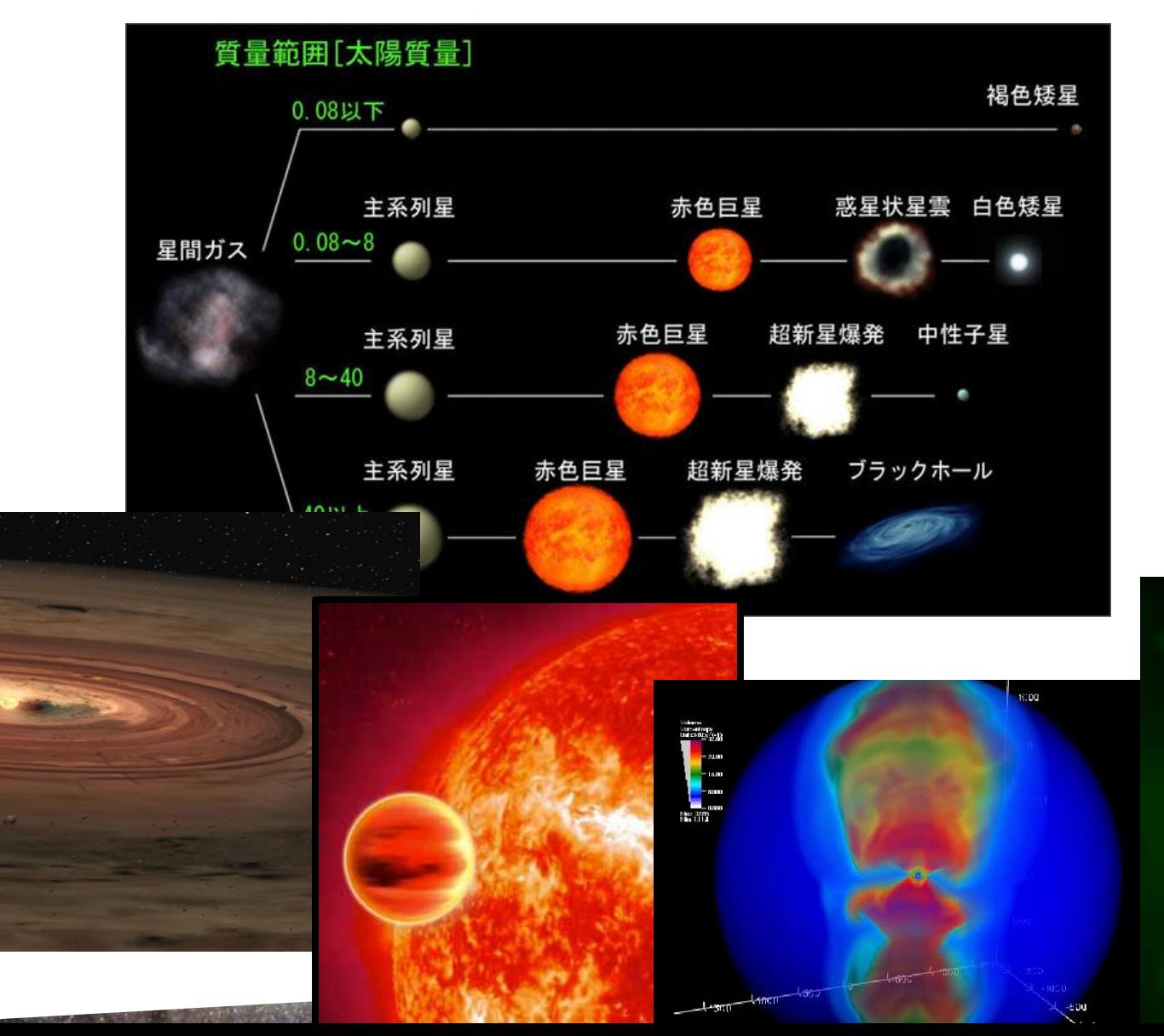

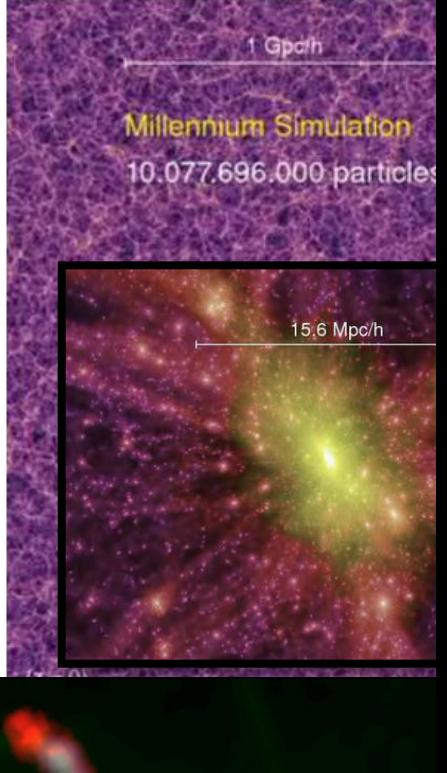

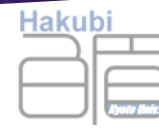

## Target Problem of *Paraiso*: Partial Differential Equations, Explicit Solvers, on Uniform Mesh

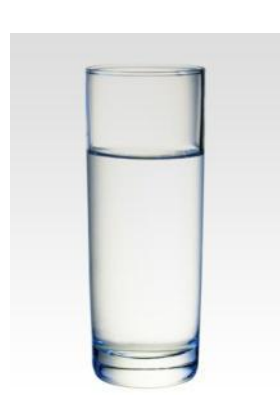

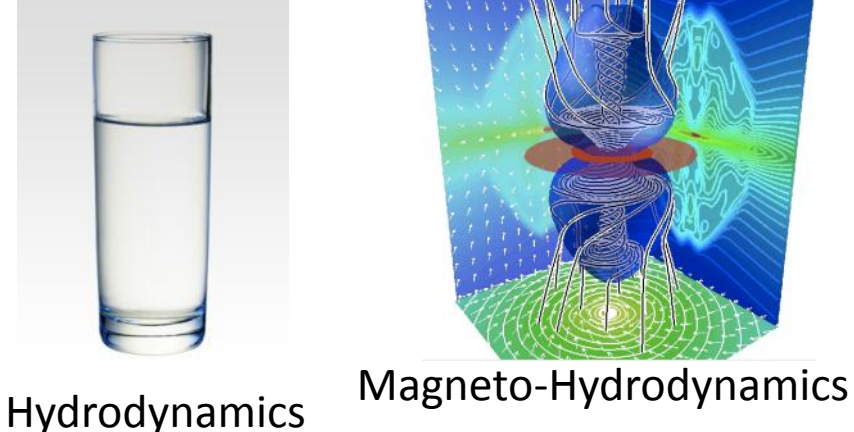

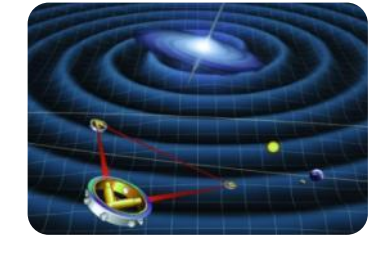

General Relativity

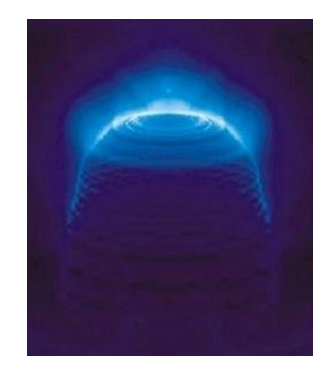

Radiative Transfer (Relativistic)

- Hyperbolic PDEs that appers in astrophysics
- combinations of these equations
- combinations with chemistry etc..

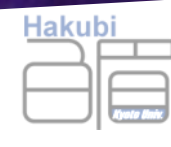

#### Partial Differential Equations, Explicit Solvers, on Uniform Mesh

From computational point of view:

- They are *d*-Dimensional, real-number cell automata.
- The state of each cell is a tuple of real numbers.
- The state of the cell at generation (n+1) is defiend as function of the states of its neighbor cells at generation (n).

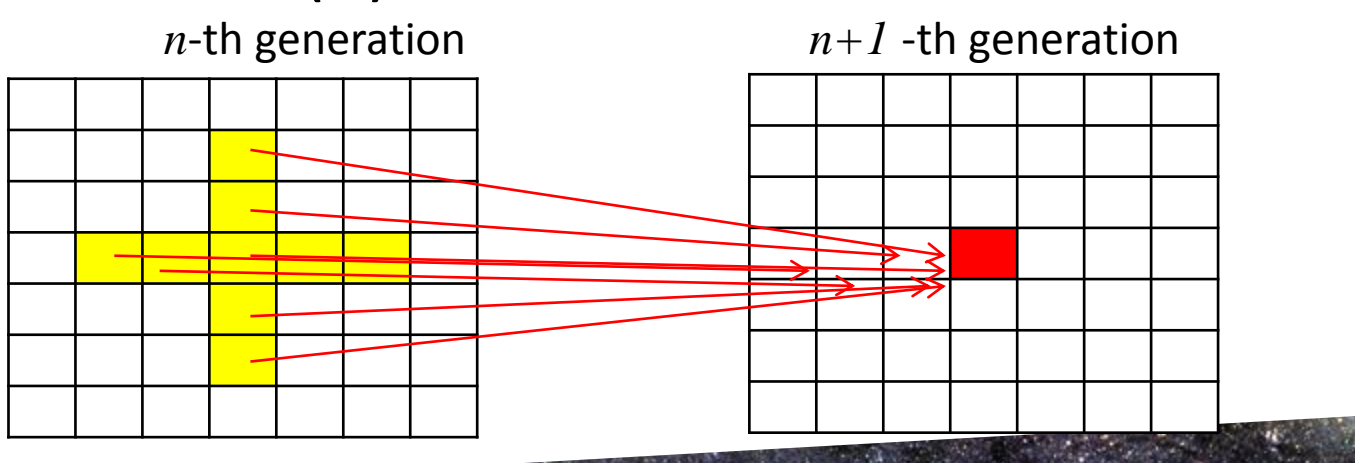

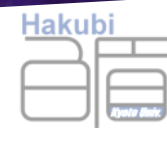

#### What kind of equations?

• For example, the General Theory of Relativity which only two man on the earth truly understood, is as follows

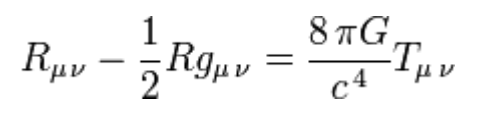

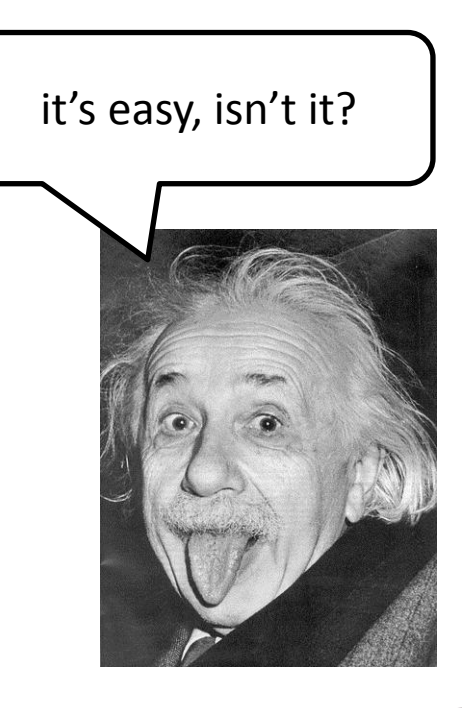

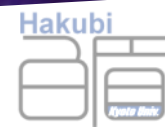

#### What kind of algorithms?

A description of BSSN algorithm, to solve the Einstein's equations

#### **B.** Einstein's equation

Our formulation for Einstein's equations is the same as in [6] in three spatial dimensions and in [31] in axial symmetry. Here, we briefly review the basic equations in our formulation. Einstein's equations are split into constraint and evolution equations. The Hamiltonian and momentum constraint equations are written as

$$
k_{k}^{k} - \bar{A}_{ij}\bar{A}^{ij} + \frac{2}{3}K^{2} = 16\pi\rho_{\rm H}.
$$
 (26)

$$
D_i \tilde{A}^i{}_j - \frac{2}{3} D_j K = 8\pi J_j,\tag{27}
$$

or, equivalently

$$
\tilde{\Delta}\psi = \frac{\psi}{8}\tilde{R}_{k}^{k} - 2\pi\rho_{\rm H}\psi^{5} - \frac{\psi^{5}}{8}\left(\tilde{A}_{ij}\tilde{A}^{ij} - \frac{2}{3}K^{2}\right) \tag{28}
$$

$$
\tilde{D}_i(\psi^6 \tilde{A}^i{}_j) - \frac{2}{3} \psi^6 \tilde{D}_j K = 8\pi J_j \psi^6, \tag{29}
$$

MASARU SHIBATA AND YU-ICHIROU SEKIGUCHI

where  $\vec{w} \equiv e^{\phi}$ . These constraint equations are solved to set initial conditions. A method in the case of GRMHD is presented in Sec. IV.

In the following of this subsection, we assume that Einstein's equations are solved in the Cartesian coordinates  $(x, y, z)$  for simplicity. Although we apply the implementation described here to axisymmetric issues as well as nonaxisymmetric ones, this causes no problem since Einstein's equations in axial symmetry can be solved using the so-called Cartoon method in which an axisymmetric boundary condition is appropriately imposed in the Cartesian coordinates [31-33]: In the Cartoon method, the field equations are solved only in the  $y = 0$  plane, and grid points of  $y = \pm \Delta x$  ( $\Delta x$  denotes the grid spacing in the uniform grid) are used for imposing the axisymmetric boundary conditions.

We solve Einstein's evolution equations in our latest BSSN formalism [6,29]. In this formalism, a set of variables  $(\tilde{\gamma}_{ij}, \phi, \tilde{A}_{ij}, K, F_i)$  are evolved. Here, we adopt an auxiliary variable  $F_i = \delta^{\mu} \partial_{i} \tilde{\gamma}_{ij}$  that is the one originally proposed and different from the variable adopted in [10] in which  $\partial_i \tilde{\mathbf{y}}^{ij}$  is used. Evolution equations for  $\tilde{\mathbf{y}}_{ij}$ ,  $\phi$ ,  $\tilde{A}_{ij}$ , and  $K$  are

$$
(\partial_t - \beta^i \partial_i) \hat{\gamma}_{ij} = -2\alpha \tilde{A}_{ij} + \hat{\gamma}_{ik} \beta^k_{,j} + \hat{\gamma}_{jk} \beta^k_{,i} - \frac{2}{3} \hat{\gamma}_{ij} \beta^k_{,k} \n(30)
$$
\n
$$
(\partial_t - \beta^j \partial_i) \tilde{A}_{ij} = e^{-4\phi} \left[ \alpha \left( R_{ij} - \frac{1}{3} e^{4\phi} \hat{\gamma}_{ij} R_k^k \right) \right. \n\left. - \left( D_i D_j \alpha - \frac{1}{3} e^{4\phi} \hat{\gamma}_{ij} \Delta \alpha \right) \right] \n+ \alpha (K \tilde{A}_{ij} - 2 \tilde{A}_{ik} \tilde{A}_j^k) + \beta^k_{,i} \tilde{A}_{kj} \n+ \beta^k_{,j} \tilde{A}_{kl} - \frac{2}{3} \beta^k_{,k} \tilde{A}_{ij} \n- 8 \pi \alpha \left( e^{-4\phi} S_{ij} - \frac{1}{3} \tilde{\gamma}_{ij} S_k^k \right). \tag{31}
$$

$$
(\partial_t - \beta^i \partial_i) \phi = \frac{1}{6} (-\alpha K + \beta^k)_{,k},
$$

 $(32)$ 

 $(34)$ 

 $(35)$ 

$$
(\partial_t - \beta^i \partial_i)K = \alpha \left[ \bar{A}_{ij}\bar{A}^{ij} + \frac{1}{3}K^2 \right] - \Delta \alpha + 4\pi \alpha (\rho_H + S_k^{\ \ k}).
$$
\n(33)

For a solution of  $\phi$ , the following conservative form may be adopted [6]:

$$
\partial_i e^{6\phi} = \partial_i (\beta^i e^{6\phi}) = -\alpha K e^{6\phi}.
$$

For computation of  $R_{ij}$  in the evolution equation of  $\tilde{A}_{ij}$ , we decompose

$$
R_{ij} = R_{ij} + R_{ij}^{\phi},
$$

where

PHYSICAL REVIEW D 72, 044014 (2005)

$$
R_{ij}^{\phi} = -2\tilde{D}_{i}\tilde{D}_{j}\phi - 2\tilde{\gamma}_{ij}\tilde{\Delta}\phi + 4\tilde{D}_{i}\phi\tilde{D}_{j}\phi
$$

$$
= 4\tilde{\gamma}_{ij}\tilde{D}_{i}\phi\tilde{D}_{j}^{\lambda}\phi
$$
(36)

$$
\begin{split} \tilde{R}_{ij} &= \frac{1}{2} \bigg[ \delta^{kl} (-h_{ij,kl} + h_{ik,ij} + h_{jk,li}) + 2 \partial_k (f^{kl} \Gamma_{l,ij}) \\ &= 2 \Gamma_{kj}^l \Gamma_{il}^k \bigg]. \end{split} \tag{37}
$$

In Eq. (37), we split  $\hat{\gamma}_{ij}$  and  $\hat{\gamma}^{ij}$  as  $\delta_{ij} + h_{ij}$  and  $\delta^{ij} + f^{ij}$ , respectively.  $\Gamma_{ij}^k$  is the Christoffel symbol with respect to  $\hat{\gamma}_{ij}$ , and  $\hat{\Gamma}_{kij} = \hat{\gamma}_{kl} \hat{\Gamma}_{ij}^l$ . Because of the definition det( $\hat{\gamma}_{ij}$ ) – 1 (in the Cartesian coordinates), we use  $\Gamma_{1}^{*} = 0$ .

In addition to a flat Laplacian of  $h_{ij}$ ,  $\bar{R}_{ij}$  involves terms linear in  $h_{ij}$  as  $\delta^{kl}h_{ik,ij} + \delta^{kl}h_{jk,li}$ . To perform numerical simulation stably, we replace these terms by  $F_{xx} + F_{yy}$ . This is the most important part in the BSSN formalism. pointed out originally by Nakamura [26]. The evolution equation of  $F_i$  is derived by substituting Eq. (30) into the momentum constraint as

$$
(\partial_t - \beta^i \partial_i) F_i = -16\pi \alpha J_i + 2\alpha \Big[ f^{ij} \bar{A}_{ik,j} + f^{kj} \Big] \bar{A}_{ik}
$$
  

$$
- \frac{1}{2} \bar{A}^{ji} h_{jki} + 6 \phi_{jk} \bar{A}^{k}{}_i - \frac{2}{3} K_j \Big] + \delta^{ji} \Big\{ -2\alpha_{jk} \bar{A}_{ij} + \beta^i{}_{ik} h_{ij,i} + \Big( \bar{\gamma}_{ii} \beta^i{}_{,j} + \bar{\gamma}_{ji} \beta^i{}_{,i} - \frac{2}{3} \bar{\gamma}_{ij} \beta^i{}_{,j} \Big)_{,k} \Big\}. \tag{38}
$$

We also have two additional notes for handling the evolution equation of  $\tilde{A}_{ij}$ . One is on the method for evaluation of  $R_k^k$  for which there are two options, use of the Hamiltonian constraint and direct calculation by

$$
R_{ij}\gamma^{ij} = e^{-4\phi}(\bar{R}_k{}^k + R_{ij}^\phi\bar{\gamma}^{ij}).\tag{39}
$$

We always adopt the latter one since with this, the conservation of the relation  $\bar{A}_{ij}\bar{\gamma}^{ij} = 0$  is much better preserved. The other is on the handling of a term of  $\tilde{\gamma}^{ij} \delta^{kl} h_{ijkl}$  which appears in  $\overline{R}_k^k$ . This term is written by

$$
\tilde{\gamma}^{ij}\delta^{kl}h_{ij,kl} = -\delta^{kl}h_{ij,l}f^{ij}_{,l},\tag{40}
$$

where we use  $det(\hat{\mathbf{y}}_{ij}) = 1$  (in the Cartesian coordinates). As the time slicing condition, an approximate maximal slice condition  $K \approx 0$  is adopted following previous papers (e.g., [34]). As the spatial gauge condition, we adopt a hyperbolic gauge condition as in [6,35]. Successful numerical results for merger of binary neutron stars and stellar core collapse in these gauge conditions are presented in [6-8,24]. We note that these are also different from those in [10].

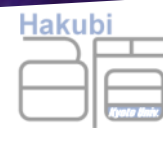

#### What kind of code we use?

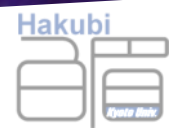

### \*BSSN algorithm Fortran+OpenMP

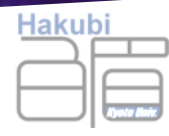

#### \* My MHD Solver in CUDA+MPI

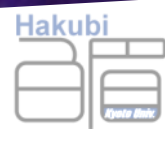

#### What's wrong?

• what makes our programs *this* long?

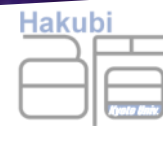

#### Programming is to choose

tensors, its symmetry…  $HD/MHD, G.$ ... 1st order, 2nd order, 4th order, more… 1st, 2nd, 3rd, TVD, Shock.

SoA, AoS, distribution, communication timing… CPU, GPU, what next, ...

algebraic concepts physical equations time integration methods space interpolation methods data structures optimization techniques and hardware designs

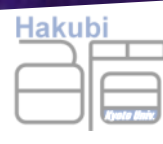

#### To make things worse...

- We write more than one program.
- We make trial & error in search for better programs
- Suddenly the architecture changes and we are forced to use SSE, CUDA, AVX ...
- We need to insert communications correctly

 To make a single point of change, we have to grep all over the codes

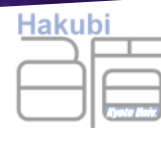

#### Modern Parallel Programming is like this

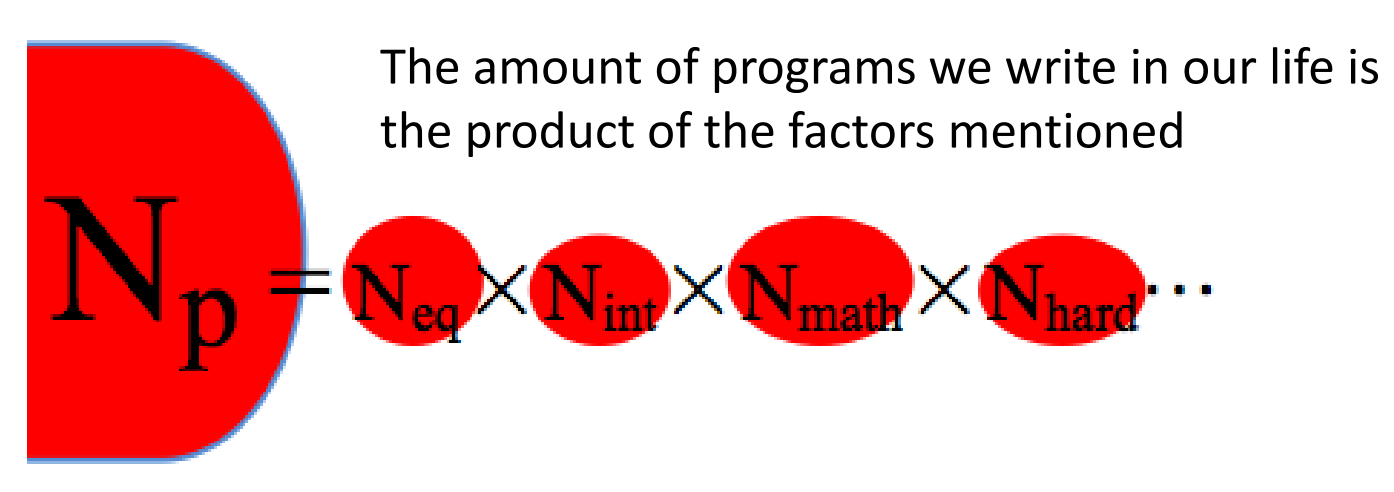

#### I want it like this

Specify each of the sufficient knowledge modules, and programs like above are automatically generated

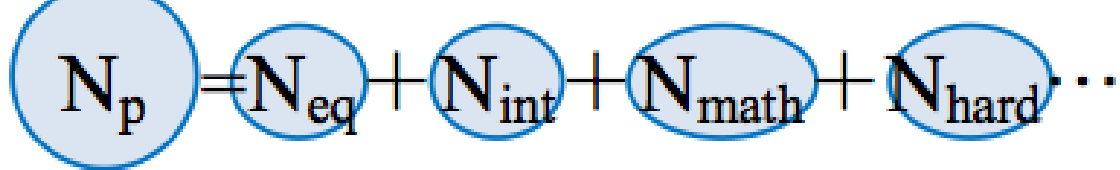

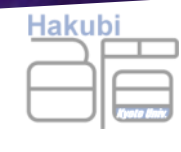

#### What a code generator aims for

- Generally you write  $N_f \times N_{\text{math}} \times N_{\text{eq}} \times N_{\text{int}} \times N_{\text{hw}}...$ lines of code
- You find a bug / improvement and want  $N_{eq} = N_{eq} + 1$ ; then you need to re-write  $N_f \times N_{\text{match}} \times 1 \times N_{\text{int}} \times N_{\text{huv}}$ ... lines
- With code generator you only have to write

 $N_f + N_{\text{math}} + N_{\text{eq}} + N_{\text{int}} + N_{\text{hw}}...$  lines

- You want  $N_{eq} = N_{eq} + 1$ ; then just add 1 line
- *You can concentrate on physics*

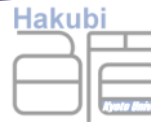

#### Can't you do that in existing language

## • possibly

- we can define vectors and tensors as classes
- we can overload operators
- we have templates
- we have accumulated sophisticated techniques such as expression templates

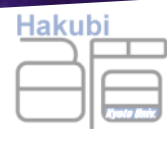

#### as a result ...

```
thrusting::transform(
 n_particle.
 thrust::make_transform_iterator(
   thrusting::make_zip_iterator(
     thrust::make_transform_iterator(
        thrust::counting_iterator<size_t>(0),
        thrusting:: compose(
          thrusting::make_uniform_real_distribution<real>(0.1).
          thrusting::make_fast_rng_generator(seed))),
      thrust::make_transform_iterator(
        thrust::counting_iterator<size_t>(n_particle),
        thrusting::compose(
         thrusting::make_uniform_real_distribution<real>(0.1).
         thrusting::make_fast_rng_generator(seed))),
     thrust::make_transform_iterator(
        thrust::counting_iterator<size_t>(2 * n_particle),
       thrusting::compose(
          thrusting::make_uniform_real_distribution<real>(0.1).
         thrusting::make_fast_rng_generator(seed))),
     thrust::make_transform_iterator(
        thrust::counting_iterator<size_b(3 * n_particle),
        thrusting::compose(
          thrusting::make_uniform_real_distribution<real>(0.1).
         thrusting::make_fast_rng_generator(seed))),
      thrust::make_transform_iterator(
        thrust::counting_iterator<size_t>(4 * n_particle),
       thrusting::compose(
          thrusting::make_uniform_real_distribution<real>(0,1),
          thrustina::make_fast_rng_generator(seed))),
      thrust::make_transform_iterator(
        thrust::counting_iterator<size_t>(5 * n_particle).
       thrusting:: compose(
          thrusting::make_uniform_real_distribution<real>(0,1),
         thrusting::make_fast_rng_generator(seed)))),
   detail::maxwell_rand(m, T, BOLTZMANN, PI)),
  thrusting::make_zip_iterator(u, v, w),
  fhrust: identity read ?> ())
```
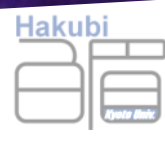

#### I want a language that is modular (easy to reuse components) transplantable fast beautiful

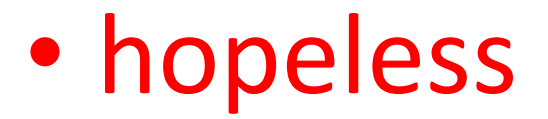

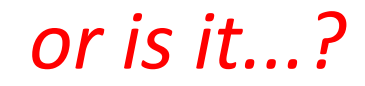

if you limit the problem domain

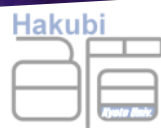

#### Chapter 2. The overall design of

# Paraiso

**PARallel Automated Integration Scheme Organizer** 

**Input: Discretized Algorithms for solving Partial** Differential Equations, in mathematical notations **Output: Implementations on Distributed, Manycore** Machines.

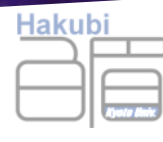

#### 8 building blocks of PDE solvers

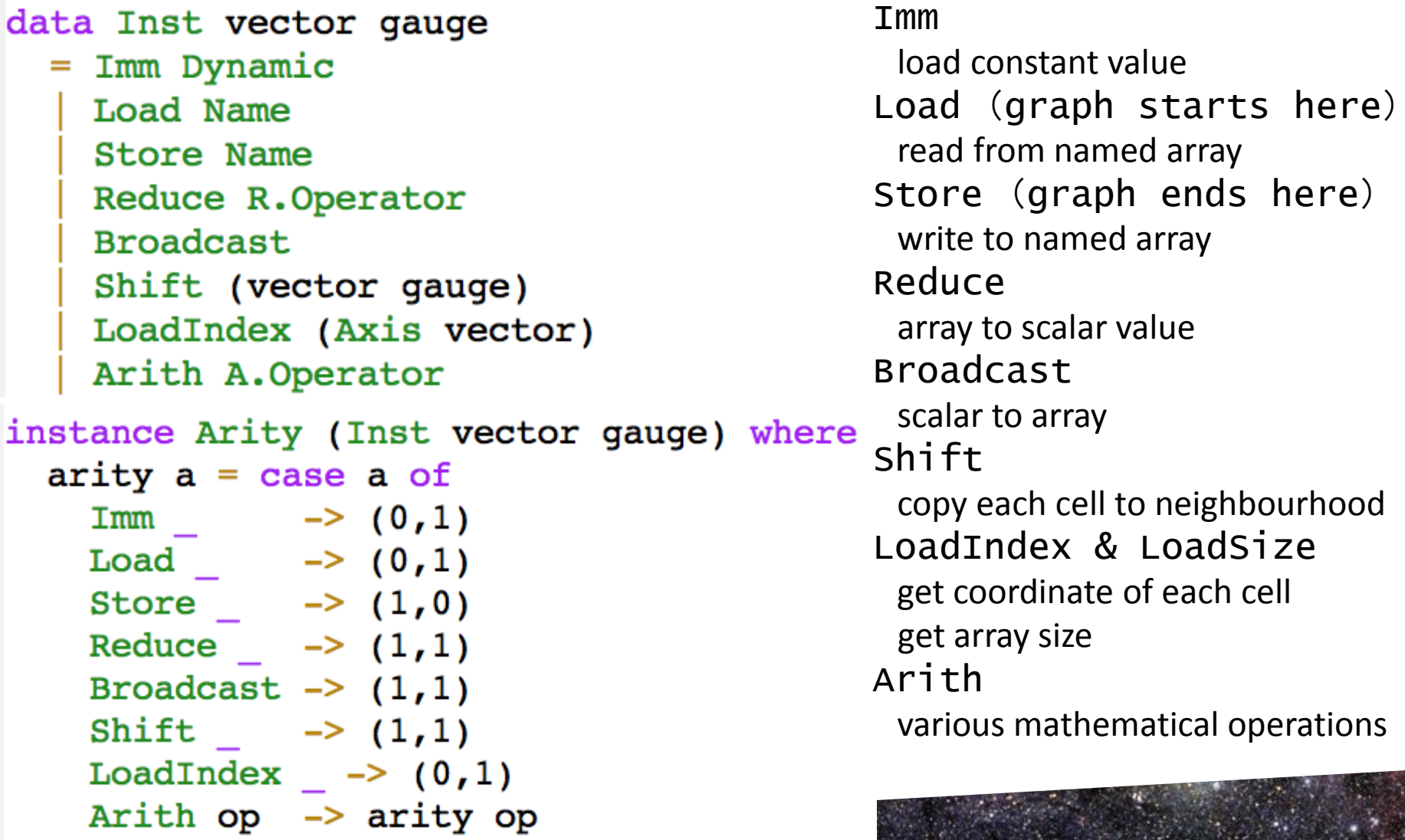

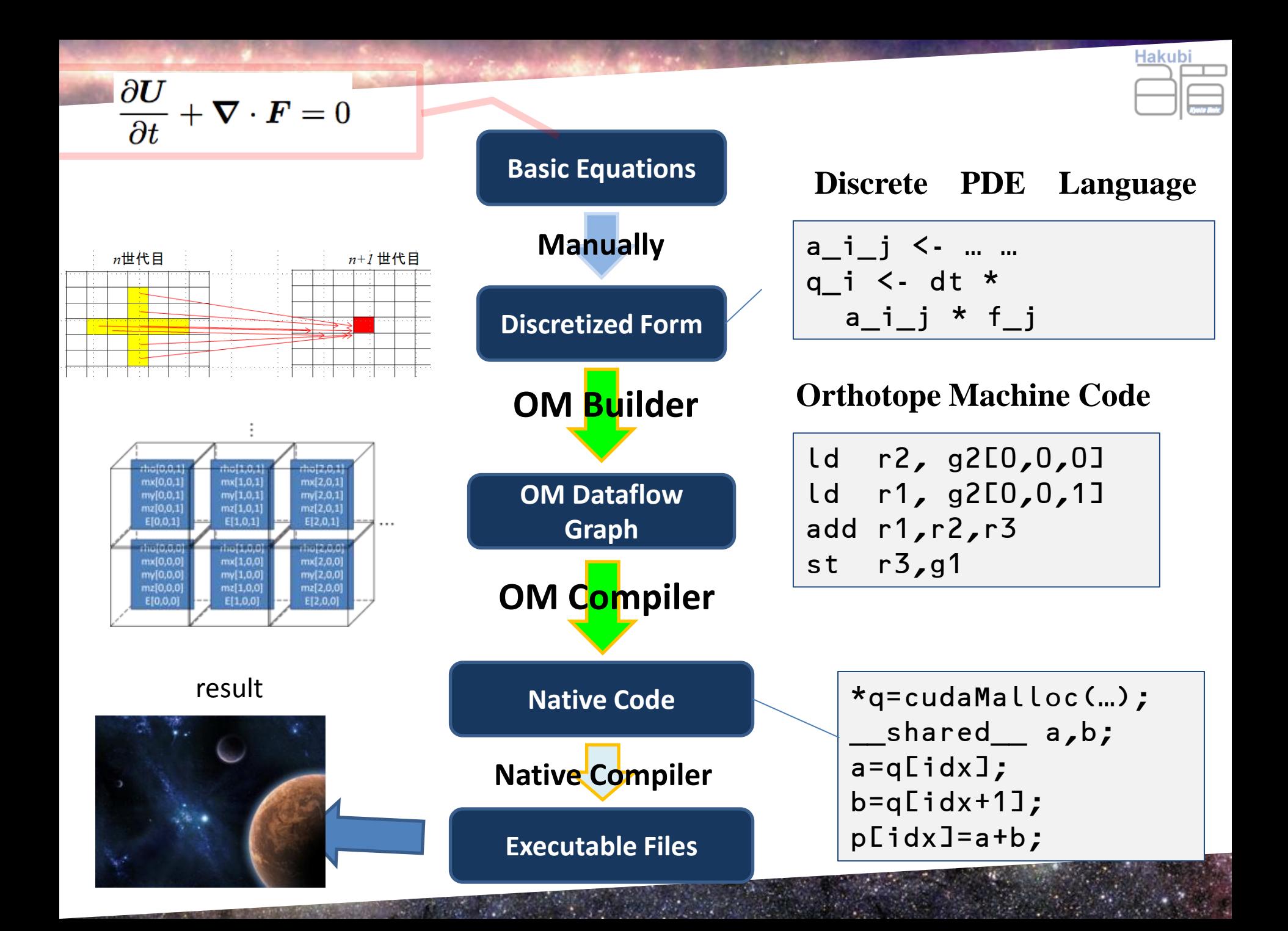

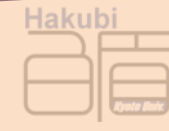

#### サーベイしたところ出てきた 先行研究

Vol. 26 No. 1

情報処理学会論文誌

Jan. 1985

#### 数値シミュレーション用プログラミング言語 DEQSOL†

梅 谷 征 雄# 辻 みちる# 岩 沢 京 子#

DEQSOL (Differential EQuation SOlver Language) は数値シミュレーション用に設計された問題向き プログラミング言語であり、偏微分方程式の解法を数値アルゴリズムのレベルで記述することを目的とする。 言語設計の狙いは二つあり, 第1はこの分野におけるプログラム生産性を飛躍的に向上させることであり, 第2 は数値シミュレーションに通常用いられるベクトル計算機や並列計算機に向けたプログラムに対しシステム側 の最適化の余地を保持することである. このために言語の設計にあわせて, DEQSOL で書かれたプログラム をベクトル/並列計算機向き FORTRAN コードに自動変換するトランスレータを検討・開発した. 言語の設 計にあたっては、領域形状、メッシュ分割、微分演算子、ベクトル、境界条件など偏微分方程式系の数値シミュ レーションに固有の概念を導入して、差分法に 基 づ く 計算手順を簡潔・柔軟に記述できるように工夫した結 果、典型的な3次元流体シミュレーションプログラムを FORTRAN の10分の1以下の行数で作成する実績 を得た. また差分法や線形解法に内在する並列性を生かした FORTRAN コードの生成に努めた結果, M 200 H IAP にて 90% 以下のベクトル化を達成することができた. DEQSOL は 解法記述言語である点で PDEL<sup>0</sup> や ELLPACK<sup>®</sup> などのソルバとは異なり、むしろ PDELAN<sup>®</sup> のアプローチを拡張・発展させたものである.

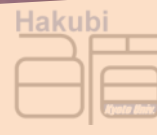

#### かなり似ている … 基礎方程式 問題定義 さしあたり人手 数理モデル決定 計算スキーム。 アルゴリズム決定 DEQSOLの 記述レベル プログラム作成 DEQSOL処理系 の適用範囲 計算実行

図 1 数値シミュレーション過程と DEQSOL の役割 Fig. 1 Numerical simulation process and the role of DEQSOL system.

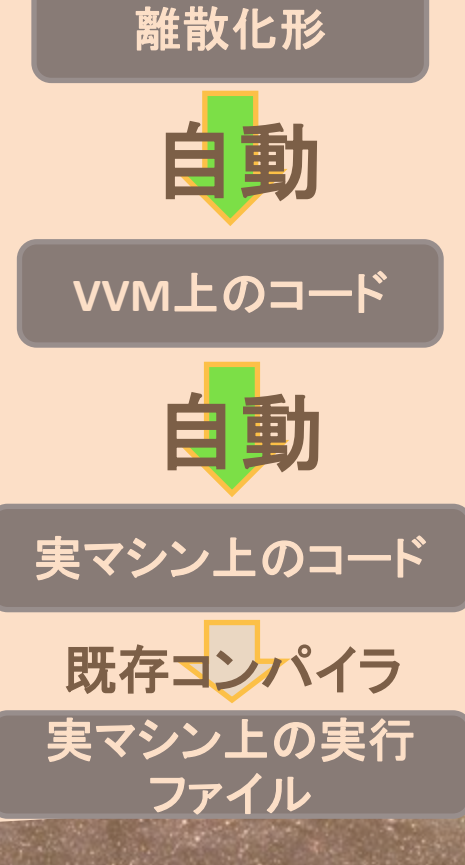

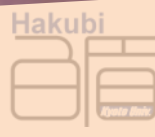

#### DEQSOLの末路…

Hi Takayuki,

DEQSOL was originally developped on Hitachi vector machines (S810/820). It seems Hitachi continued to provide it as a commercial product, at least untill around 2000, but only on shared-memory machines. See:

http://www.cc.u-tokyo.ac.jp/publication/news/VOL4/No2/tetsuzuki-gaiyou.pdf http://www.hucc.hokudai.ac.jp/sokuho/2001/08.html

So it seems they could not port the DEQSOL program to distributed memory machines (or nobody was using it anyway) and there was no demand?)

#### Discretized PDE Language

 $cell2 \leftarrow$  proceedSingle 1 (dt/2) dR cell cell  $cell3 \leftarrow proceedSingle 2 dt$ dR cell2 cell

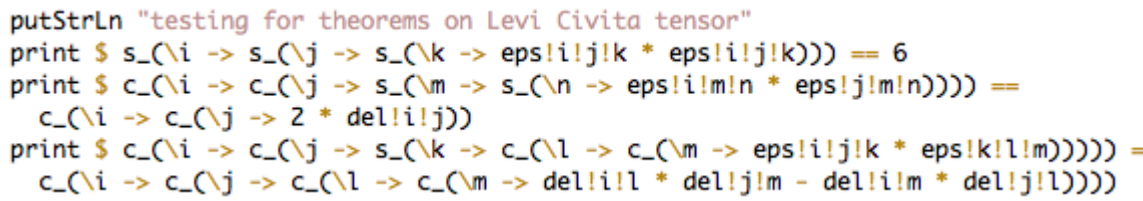

- Describe your numerical algorithm using natural notations e.g. tensor notations, difference operators.
- Translates to Orthotope Machine

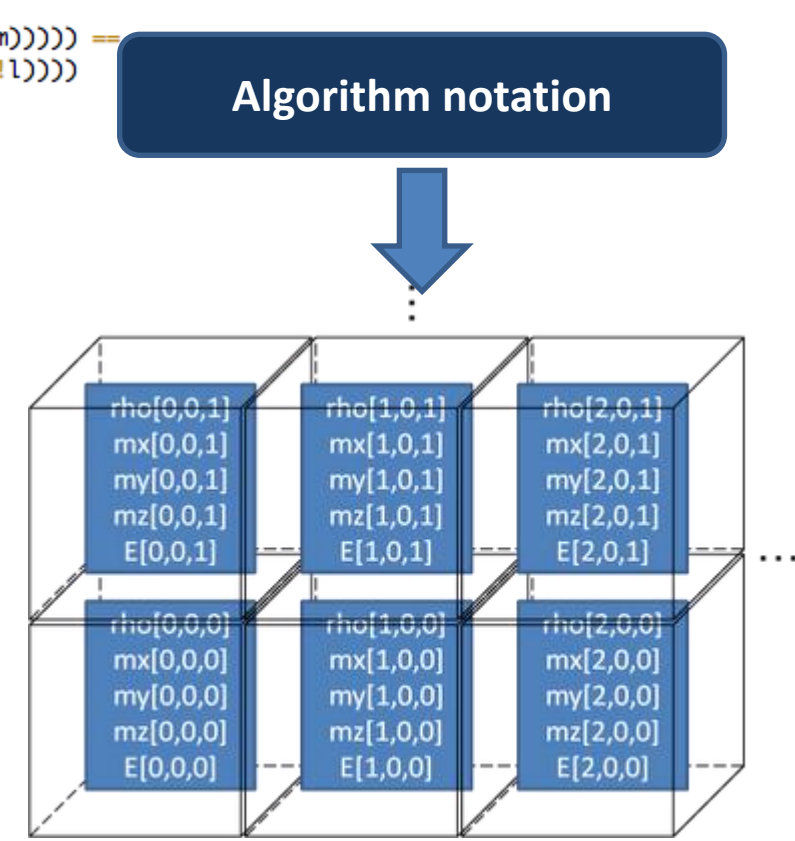

Hakubi

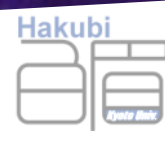

#### Orthotope Machine

- A Real number cellular automata
- A virtual machine with multidimensional array vector register of infinite size
- arithmetic operations work in parallel on each mesh, loads from neighbour cells,

No intention of buiding a real hardware: a thought object to construct a dataflow graph

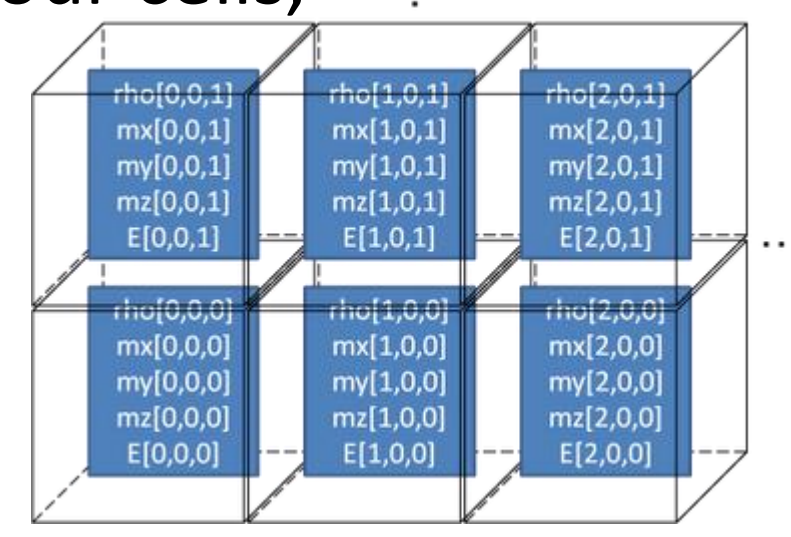

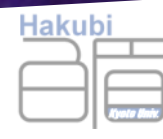

#### Orthotope Machine Compiler

- convert dataflow graph to real codes
- Divide OM registers onto distributed memories
- Generate Communication codes
- The code generator has wide choice on data layout, granularity of communication, computation

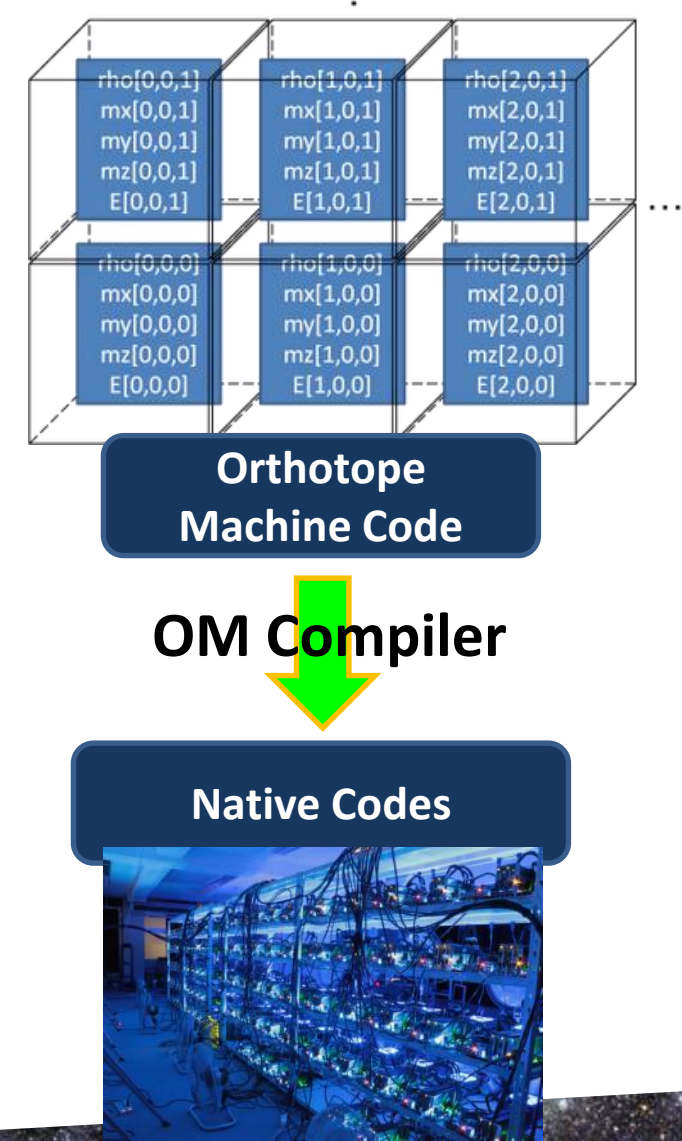

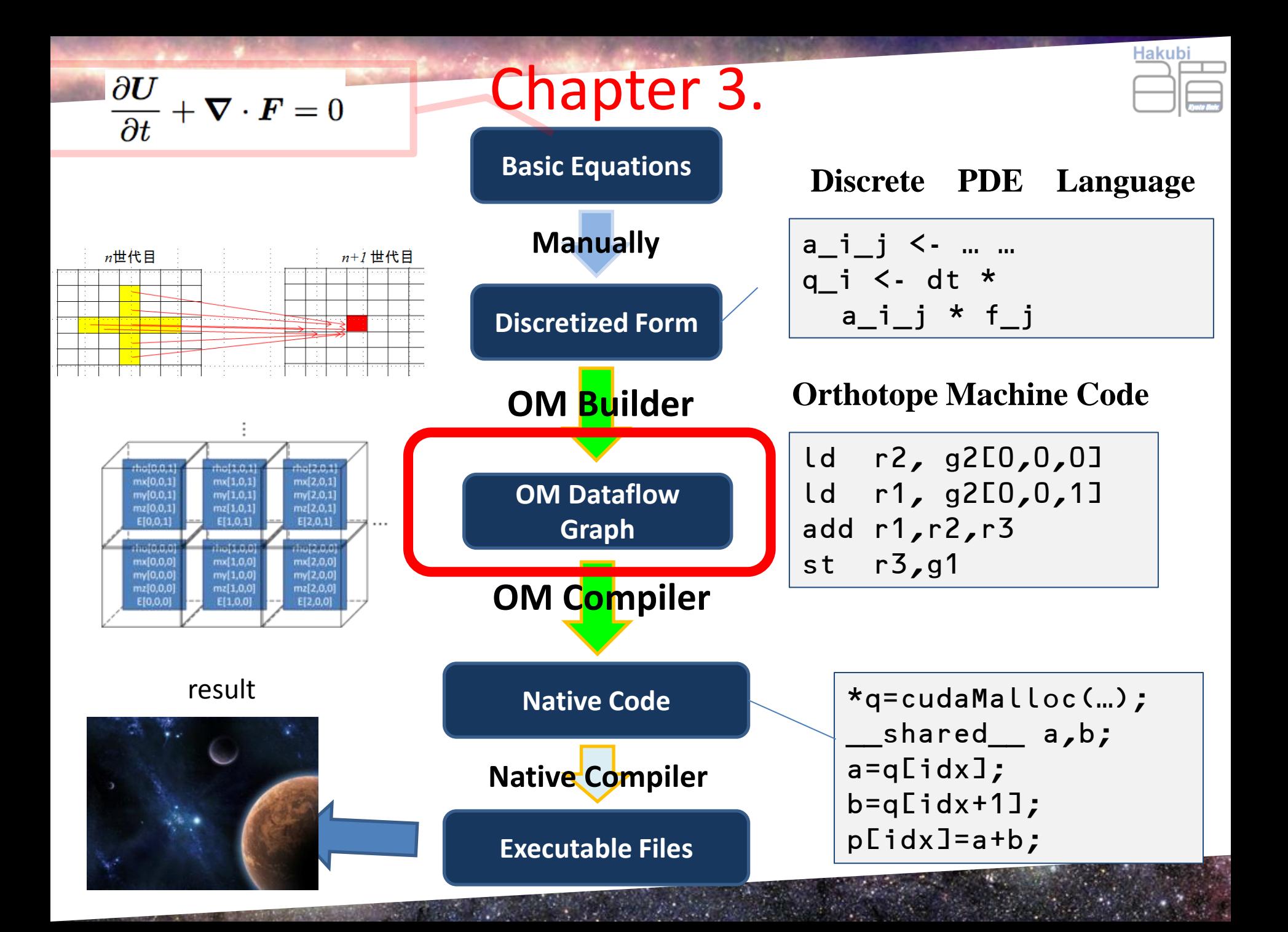

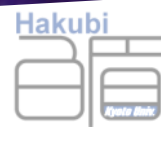

#### More Details on Orthotope Machine

```
data OM vector gauge anot
  = OM { omName :: Name, setup :: Setup vector gauge anot,
         kernels :: [Kernel vector gauge anot] \}data Kernel vector gauge anot
  = Kernel { kernelName :: Name,
             dataflow :: Graph vector gauge anot }
type Graph vector gauge anot
  = FGL.Gr (Node vector gauge anot) Edge
data Node vector gauge anot
  = NValue DynValue anot
  NInst (Inst vector gauge) anot
```
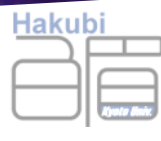

#### **Orthotope Machine**

data OM vector gauge anot

POM is Primordial Orthotope Machine.

**Constructors** 

**OM** 

omName :: Name setup :: Setup vector gauge anot kernels :: [Kernel vector gauge anot]
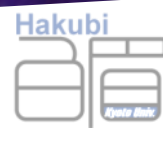

## Three Type parameters OM components have

#### Language.Paraiso.OM.Graph

the components for constructing Orthotope Machine data flow draph. Most components take three arguments: Type Constructor for

#### The dimension of the Orthotope Machine vector  $:: * -&$

The array dimension. It is a Vector that defines the dimension of the Orthotope on which the OM operates.

gauge  $::$  \* Type of the Array Index

The array index. The combination vector gauge needs to be an instance of Algebra. Additive. C if you want to perform Shift operation.

anot:  $*$ Type of the Annotation you can apply at graph nodeThe annotations put on each node. If you want to use Annotation, anot needs to be an instance of Data Monoid.

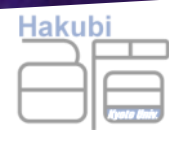

 $\mathsf S$ 

data Kernel vector gauge anot

A Kernel for OM perfor a block of calculations on OM.

**Constructors** 

Kernel

kernelName :: Name dataflow :: Graph vector gauge anot

type Graph vector gauge anot =  $Gr$  (Node vector gauge anot) Edge

The dataflow graph for Orthotope Machine. anot is an additional annotation.

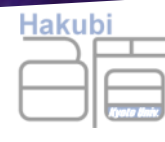

## bipartile graph consisting of value nodes and inst nodes

data Node vector gauge anot

The Node for the dataflow Graph of the Orthotope machine. The dataflow graph is a 2-part graph consisting of NValue and NInst nodes.

**Constructors** 

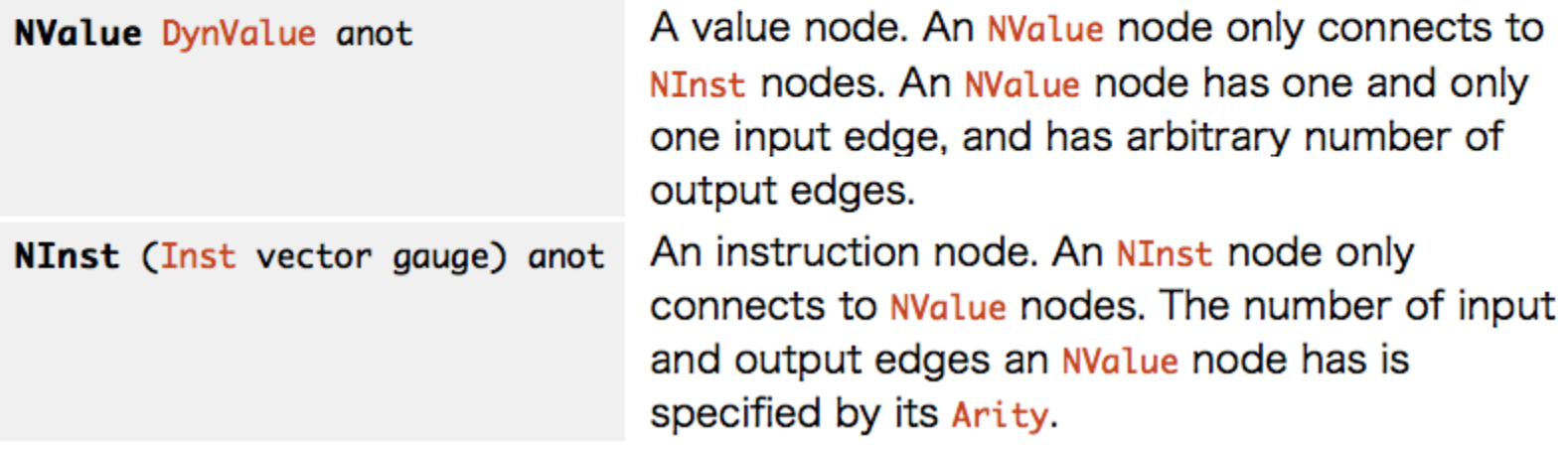

Source

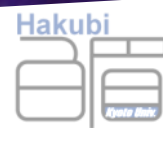

### 8 building blocks of PDE solvers

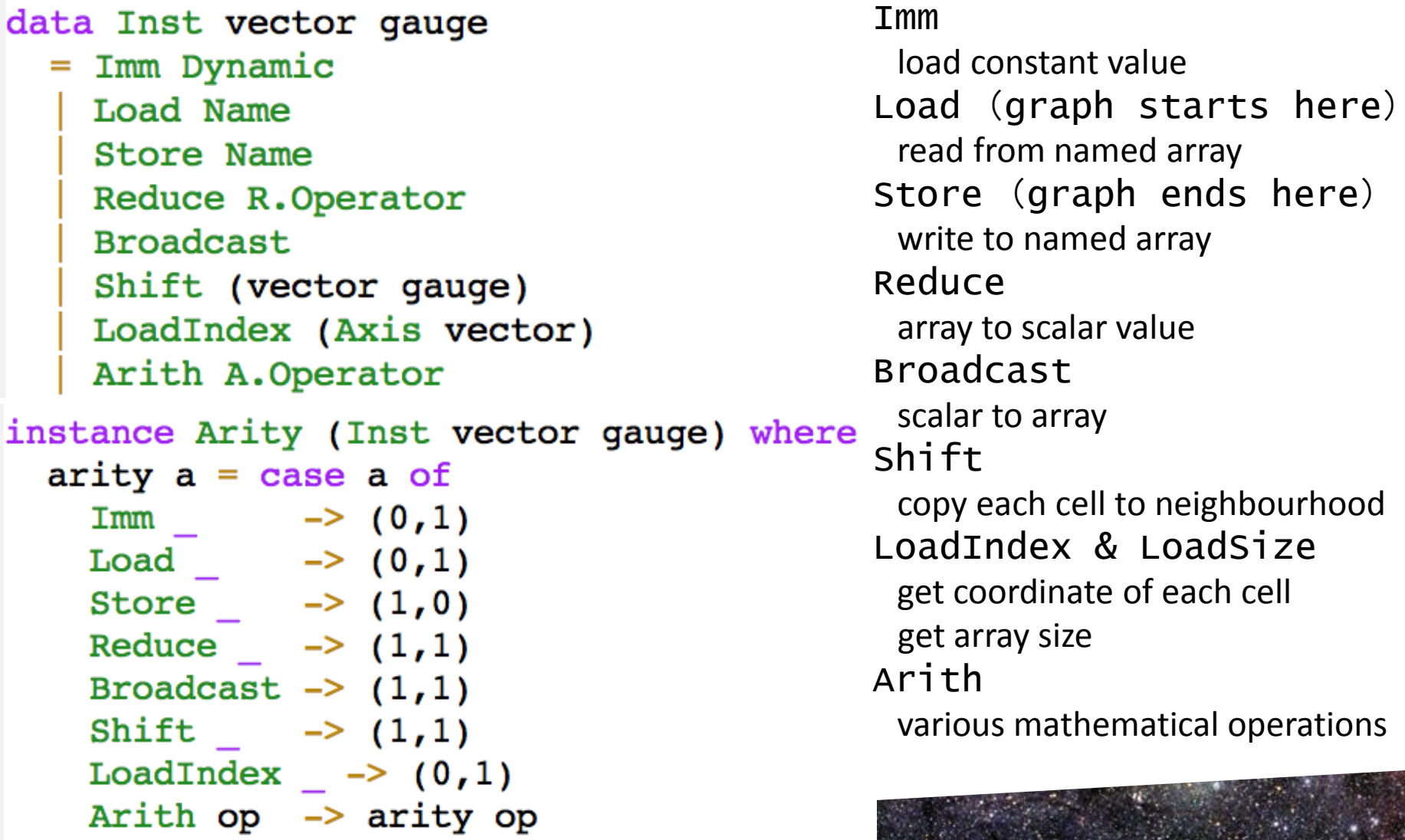

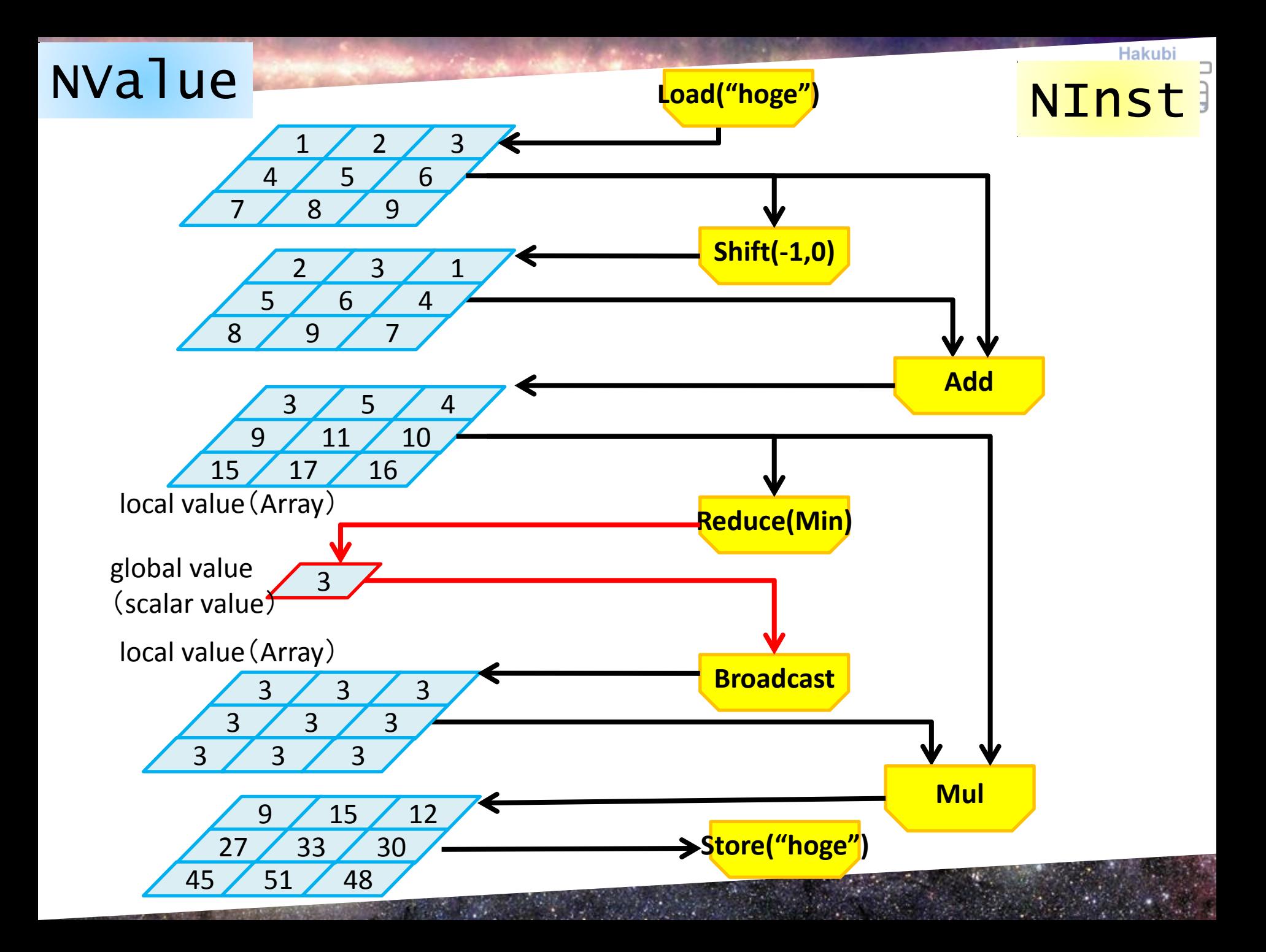

## DynValue = Array (data container) with realm and element type information

#### data DynValue

Source

Hakubi

dynamic value type, with its realm and content type informed as values

**Constructors** 

**DynValue** 

realm :: Realm

typeRep :: TypeRep

## Local Realm = Array Global Realm = Scalar data

```
-- | Type-level representations
class TRealm a where
 tRealm :: a \rightarrow Realm
 unitTRealm : adata TGlobal = TGlobaldata Tlocal = Tlocal
```
-- | Value-level representations  $data$  Realm = Global | Local

# Hakubi

## **Type-level representation** of Array

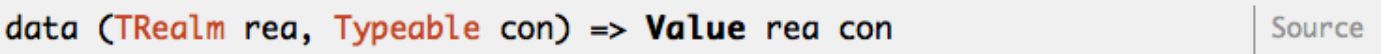

value type, with its realm and content type discriminated in type level

#### **Constructors**

data obtained from the dataflow graph. realm carries a FromNode type-level realm information, content carries only type information and its ingredient is nonsignificant and can be undefined.

realm :: rea

content :: con

node:: Node

data obtained as an immediate value, reglm carries a FromImm type-level realm information, content is the immediate value to be stored.

realm :: rea

content :: con

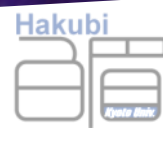

### Value : type-level DynValue : value-level

```
-- value type, with its realm and content type
-- discriminated in type level
data (R.TReal rea, Typeable con) =>
 Value rea con
    = FromNode {realm :: rea, content :: con, node :: G.Node}
    FromImm {realm :: rea, content :: con}
-- dynamic value type, with its realm and content type
-- informed as values
data DynValue
 = DynValue {realm :: Realm, typeRep :: TypeRep}
-- Convert 'Value' to 'DynValue'
toDyn :: (TRealm r, Typeable c) => Val.Value r c -> DynValue
\text{topyn } x = m k Dyn (Val.read.m x) (Val.config)
```
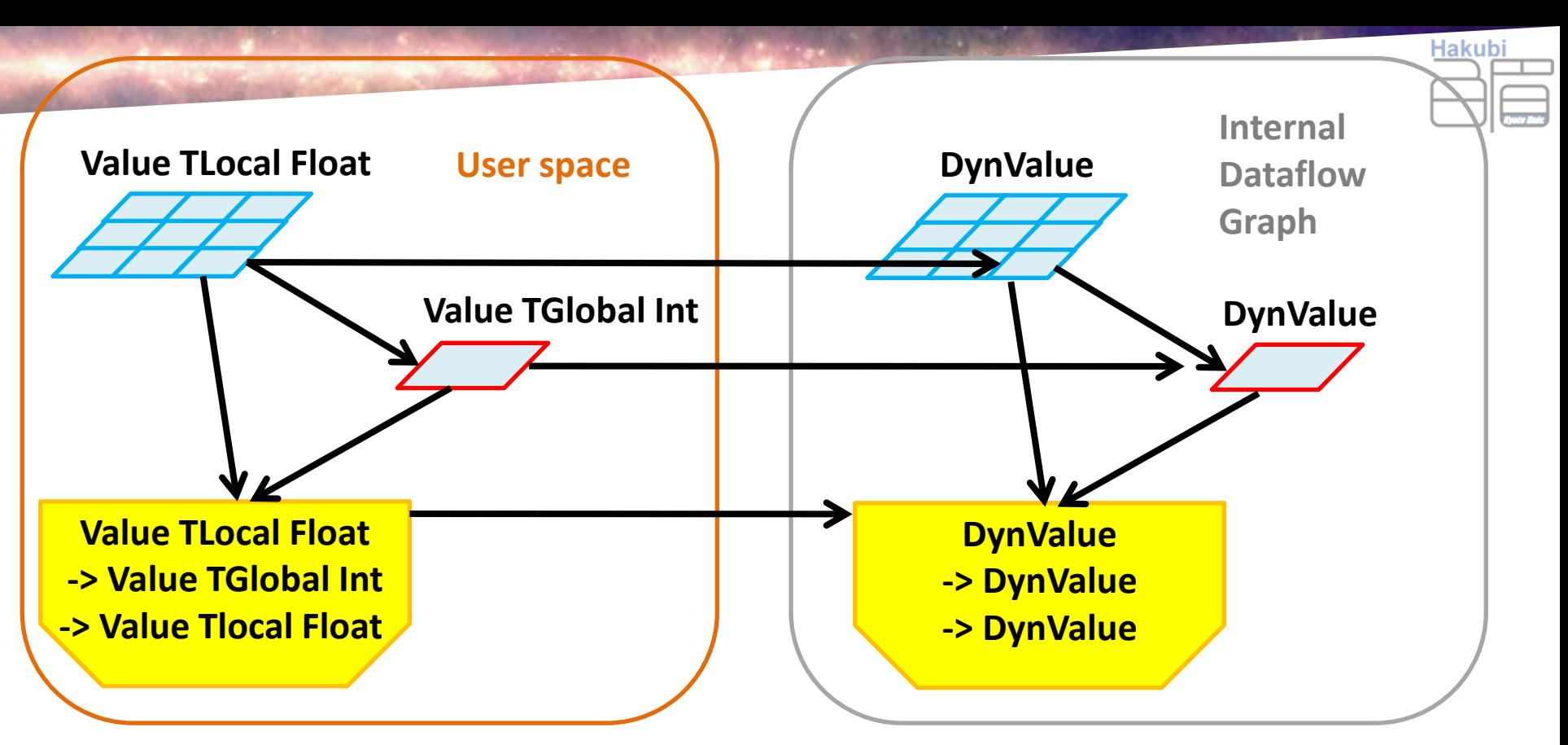

- User interface is in Type-level
	- The type-checker helps user
	- and assures type-consistency for the backend
- Dataflow graph under cover is Value-level
	- can handle the graph in one type.

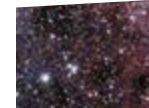

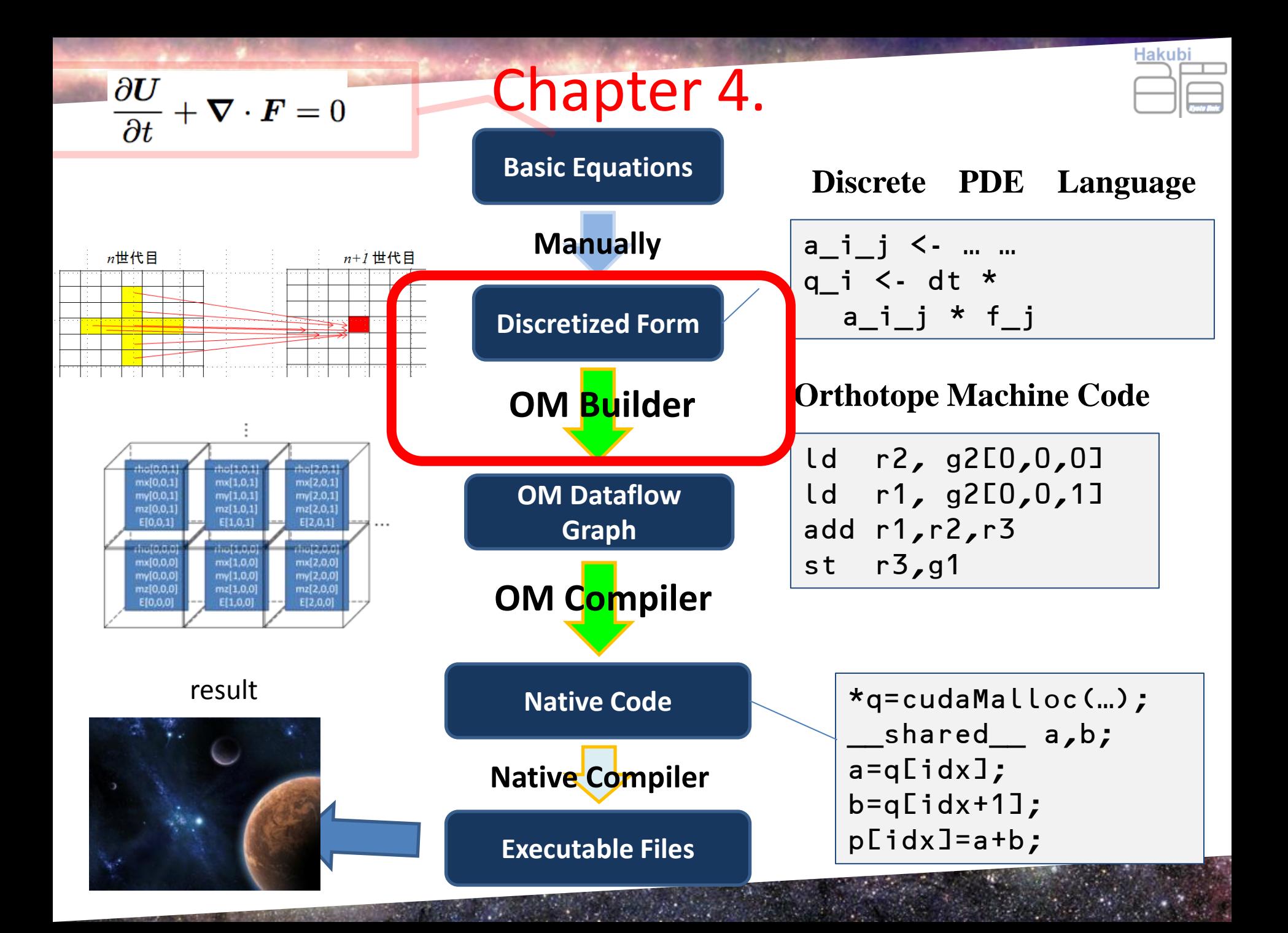

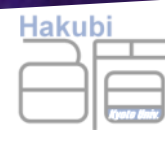

# Builder Monads constructs dataflow graph

the interface has type-level info on Realm and Type but internal representations are value-level on Realm and Type

```
-- | The 'Builder' monad is used to build 'Kernel's.
type Builder (vector:: * -> *) (gauge:: *) (anot:: *) (val:: *)
  = State. State (BuilderState vector gauge anot) val
data BuilderState vector gauge anot = BuilderState
    { setup :: Setup vector gauge anot,
      context :: BuilderContext anot,
      target :: Graph vector gauge anot} deriving (Show)
data BuilderContext anot =
 BuilderContext
  { currentAnnotation :: anot } deriving (Show)
```
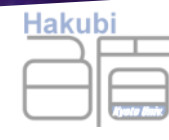

# a helper function to define binary operators for Builder Monad

```
-- | Make a binary operator
mkOp2 :: (TRealm r, Typeable c) =-- 'The operator
         A.Operator
      -> (Builder v q a (Value r c)) -- \hat{r} Input 1
      -> (Builder v g a (Value r c)) -- \hat{r}Input 2
      -> (Builder v q a (Value r c)) -- \textdegree Output
mkOp2 op builder1 builder2 = do
  v1 \leftarrow \text{builder1}v2 \le builder2
  let
      r1 = Val.readm v1c1 = Val.content v1n1 <- valueToNode v1
  n2 < - valueToNode v2
  n0 \leq - addNodeE [n1, n2] $ NInst (Arith op)
  n01 <- addNodeE [n0] $ NValue (toDyn v1)
  return $ FromNode r1 c1 n01
```
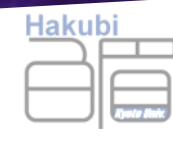

## Builder monad being an Additive Builder monad being a Ring

```
Builder is Additive 'Additive.C'.
-- You can use 'Additive.zero', 'Additive.+', 'Addi
instance (TRealm r, Typeable c, Additive.C c)
 \Rightarrow Additive.C (Builder v g a (Value r c)) where
  zero = return $ FromImm unitTRealm Additive.zero
  (+) = mkOp2 A.Add
  (-) = mkOp2 A.Sub
  negative = mkOp1 A.Meg
```

```
-- | Builder is Ring 'Ring.C'.
-- You can use 'Ring.one', 'Ring.*'.
instance (TRealm r, Typeable c, Ring.C c) => Ring.C (Builder v g a (Value r c)) where
 one = return $ FromImm unitTRealm Ring.one
  (*) = mkOp2 A.Mul
```
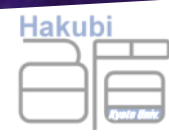

• programing language *Paraiso* lacks frontend (lexer, parser, AST analyzer ...)

• Instead, Paraiso components are **first-class objects** of a widely-used language (Haskell)

(the (ultimate (source (of (programmability)))))

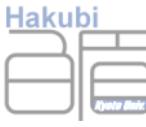

## Example : Implement Hydro Solver

- 
- 
- 
- -
	-

## An HLLC Riemann-solver in Builder Monad

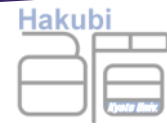

It looks like usual mathematics, but every terms appear here are Builder Monads, and the expressions are as themselves code generators for Orthotope Machine.

```
hllc :: Axis Dim -> Hydro BR -> Hydro BR -> B (Hydro BR)
hllc i left right = dodensMid <- bind $ (density left + density right ) / 2
  soundMid <- bind $ (soundSpeed left + soundSpeed right) / 2
  let
      speedLeft = velocity left \downarrowi
      speedRight = velocity right!i
  presStar <- bind $ max 0 $ (pressure left + pressure right ) / 2 -
              densMid * soundMid * (speedRight - speedLeft)
  shockLeft <- bind $ velocity left i -soundSpeed left * hllcQ presStar (pressure left)
  shockRight <- bind $ velocity right !i +
               soundSpeed right * hllcQ presStar (pressure right)
  shockStar <- bind $ (pressure right - pressure left
                       + density left * speedLeft * (shockLeft - speedLeft)
                       - density right * speedRight * (shockRight - speedRight)
               / (density left * (shockLeft - speedLeft ) -
                  density right * (shockRight - speedRight) )
  lesta <- starState shockStar shockLeft left
  rista <- starState shockStar shockRight right
                  A PARTY THAT A PARTY OF SAID A ST
```
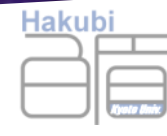

## sample

## hydrodynamics solver in Paraiso

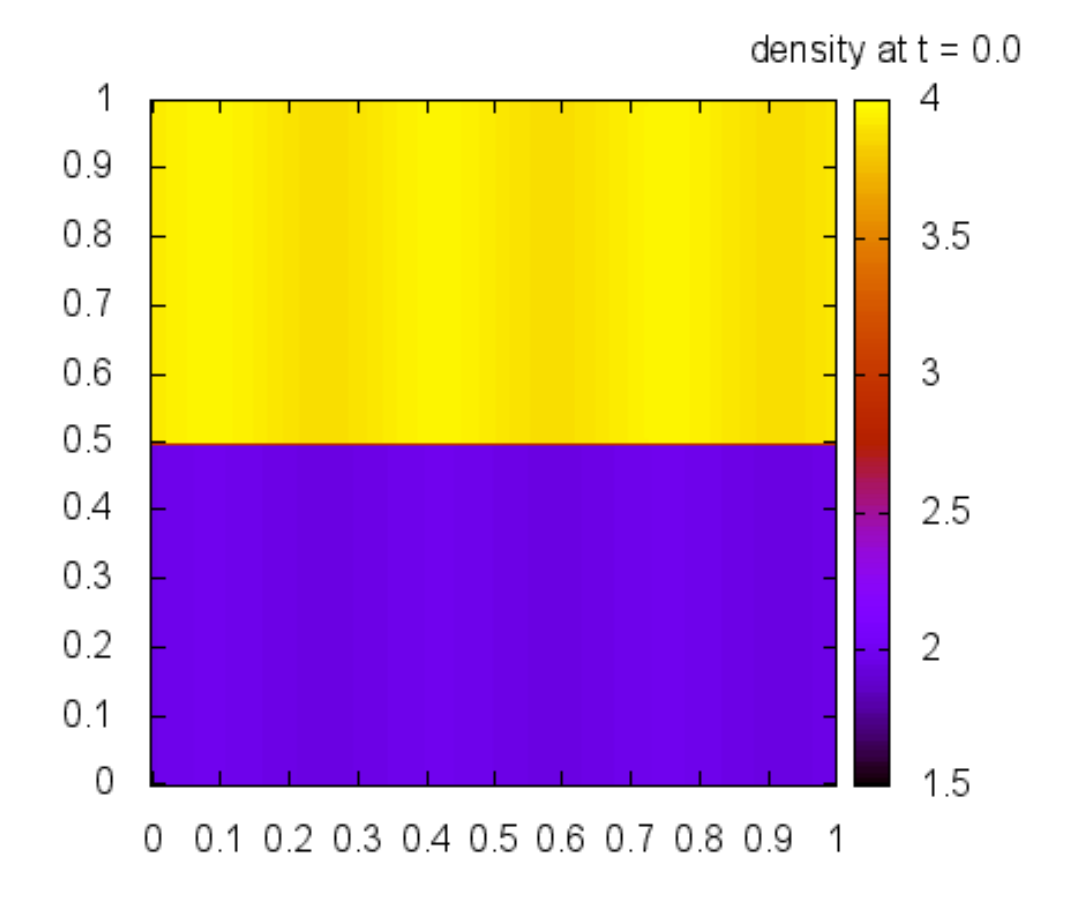

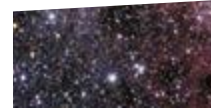

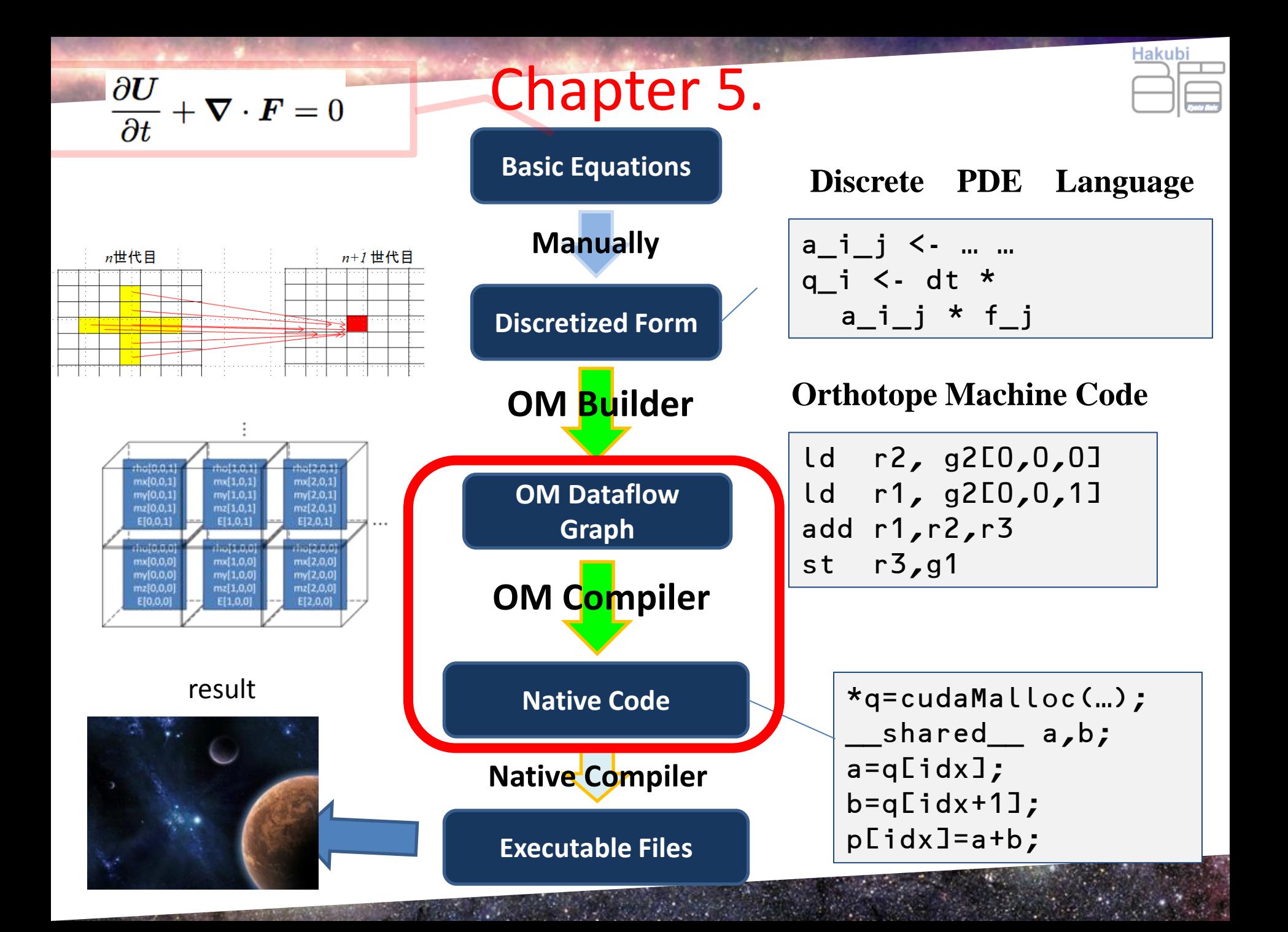

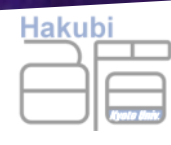

## old code generator...

runBinder graph0 n0 binder = unlines \$ header ++ [bindStr] ++ footer where (header,footer) = case context state of

```
CtxGlobal \rightarrow ([] , [] ) CtxLocal loopIndex -> 
    ([loop (symbol Cpp loopIndex) ++ " {"], ["}"])
loop i = "for (int " ++ i ++ " = 0 ; " 
                ++ i ++ " < " ++ symbol Cpp sizeName ++ "() ; " 
                ++ "++" ++ i ++ ")"
```
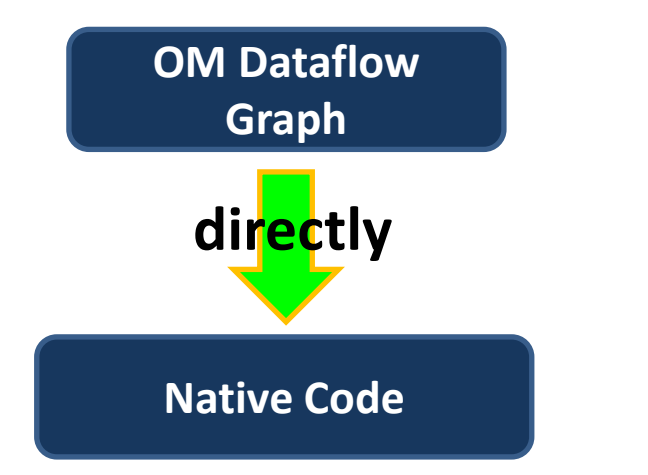

• not so productive

## code generator ver. 2

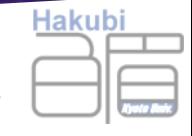

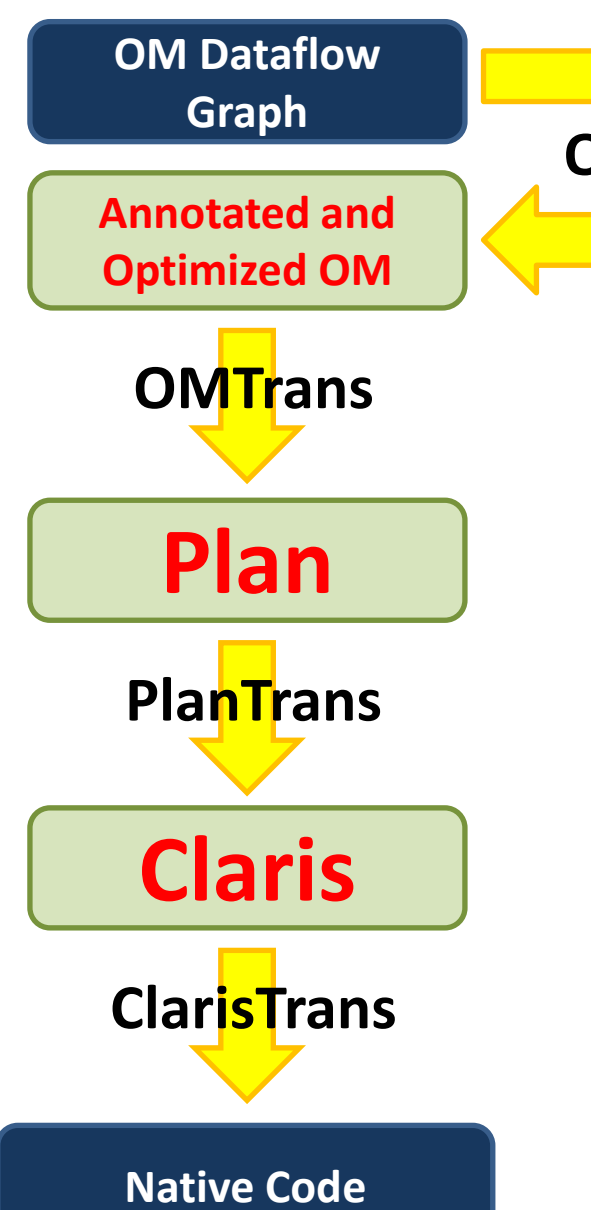

**Optimization/Analysis**

**Optimization** :: OM -> OM **Analysis** = add annotation **Plan** = decisions made upon

- how much memory to allocate
- which part of calculation to take place in same subroutine

#### **Claris**

a C++ -like syntax tree with CUDA extension.

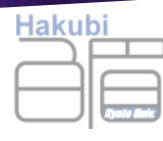

## Annotation

• Allocation, Ballon, Boundary, Comment, Dependency

```
-- | a type that represents valid region of computation.
newtype Valid g = Valid [Interval (NearBoundary g)]
-- | the displacement around either side of the boundary.
data NearBoundary a 
   = NegaInfinity | LowerBoundary a 
   | UpperBoundary a | PosiInfinity
               deriving (Eq, Ord, Show, Typeable)
```
data **Allocation**

- = Existing -- ^ This entity is already allocated as a static variable.
	- Manifest -- ^ Allocate additional memory for this entity.

```
Delayed - \wedge Do not allocate, re-compute it whenever if needed.
 deriving (Eq, Show, Typeable)
```
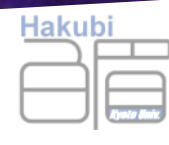

# Analysis

optimize level = case level of O0 -> gmap identity . writeGrouping . gmap boundaryAnalysis . gmap decideAllocation

- \_ -> optimize O0
- decide allocation
- boundary analysis
- dependency analysis and write grouping

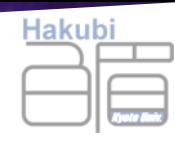

## Allocation

data **Allocation**

- = Existing -- ^ This entity is already allocated as a static variable.
	- Manifest --  $\land$  Allocate additional memory for this entity.
- Delayed -- ^ Do not allocate, re-compute it whenever if needed. deriving (Eq, Show, Typeable)

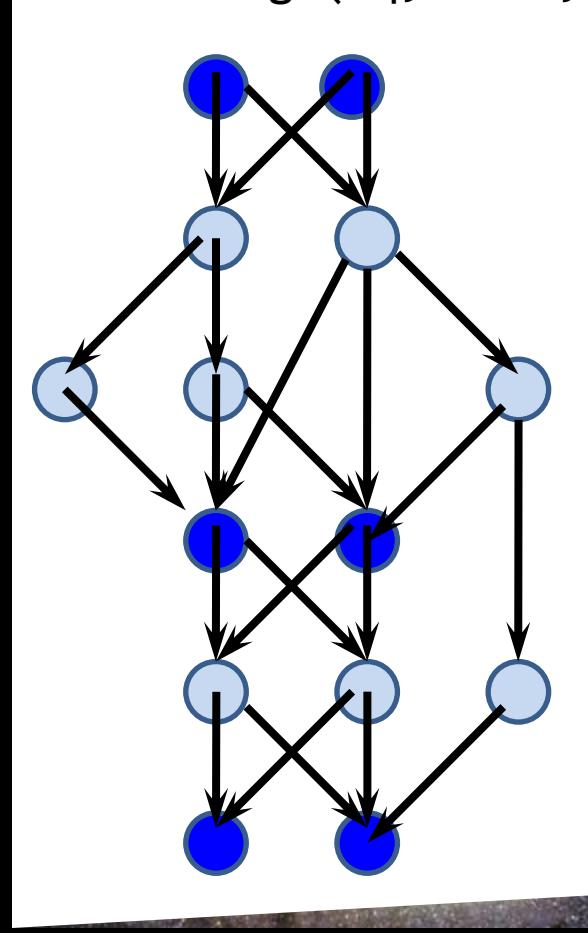

- some of the dataflow graph nodes are marked 'Manifest.'
- **Manifest nodes are** stored in memory.
- Delayed nodes are recomputed as needed.

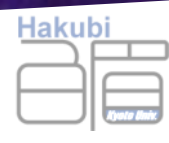

- Less computation
- Less storage consumption & access

```
for(;;){
  f[i] = calc_f(a[i], a[i+1]);}
for (j;)\{b[i] += f[i] - f[i-1];
}
     a
     f
     b
```

```
for(j;){
  f0 = calc_f(a[i-1], a[i]);f1 = calc_f(a[i], a[i+1]);b[i] += f1 - f0;
}
     a
     f
```
**b**

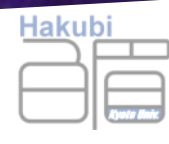

## Valid Boundary Analysis

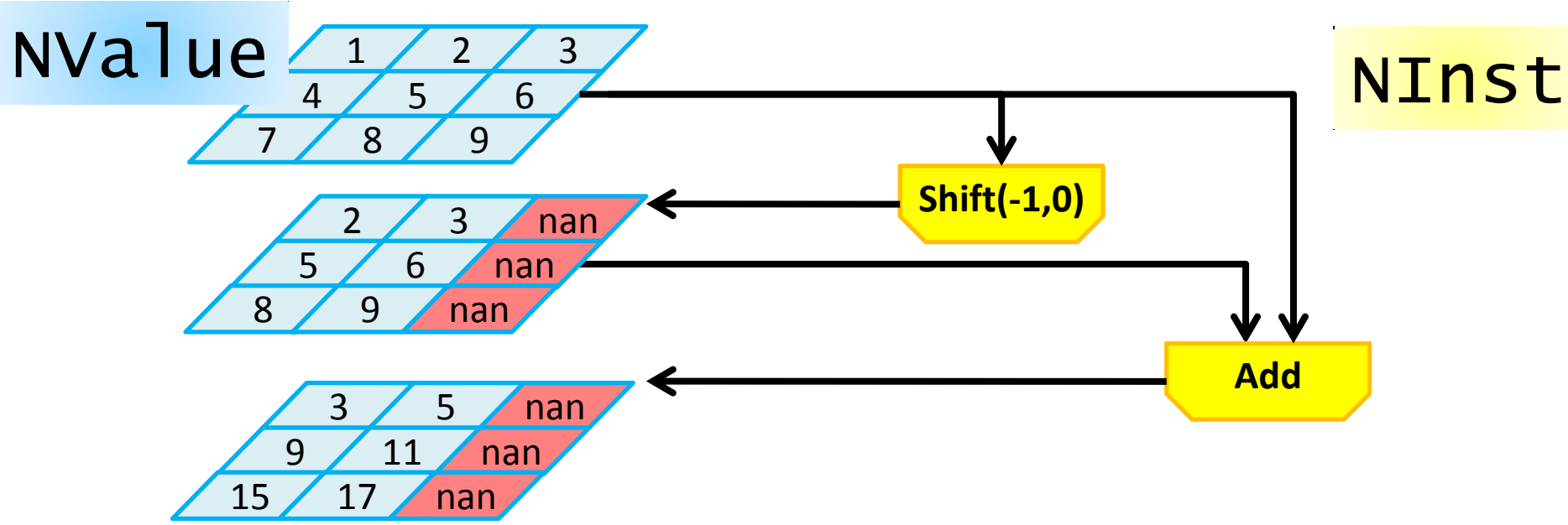

- Shift operations create undefined regions in value.
- Boundary analysis trace this to find out valid regions for every node in the graph.
- How many additional mesh we need to obtain valid answers for desired region.
- To generate boundary-region communications.

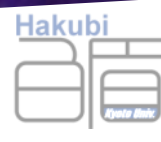

# write grouping

### Kernel

}

- a user-defined API of the generated class Subkernel
- a set of calculation executed in a loop
- = Fortran subroutine
- $\bullet$  = CUDA global kernel

```
void Life::proceed () {
   Life_sub_2(static_2_cell, manifest_1_67);
   Life_sub_3(static_1_generation, manifest_1_67, manifest_1_69, 
manifest 1 74);
  (static_0_{\text{population}}) = (manifest_1_69);(static_1_ generation) = (manifest_1_74);
  (static 2 cell) = (manifest 1 67);
```
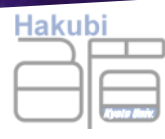

## a Kernel

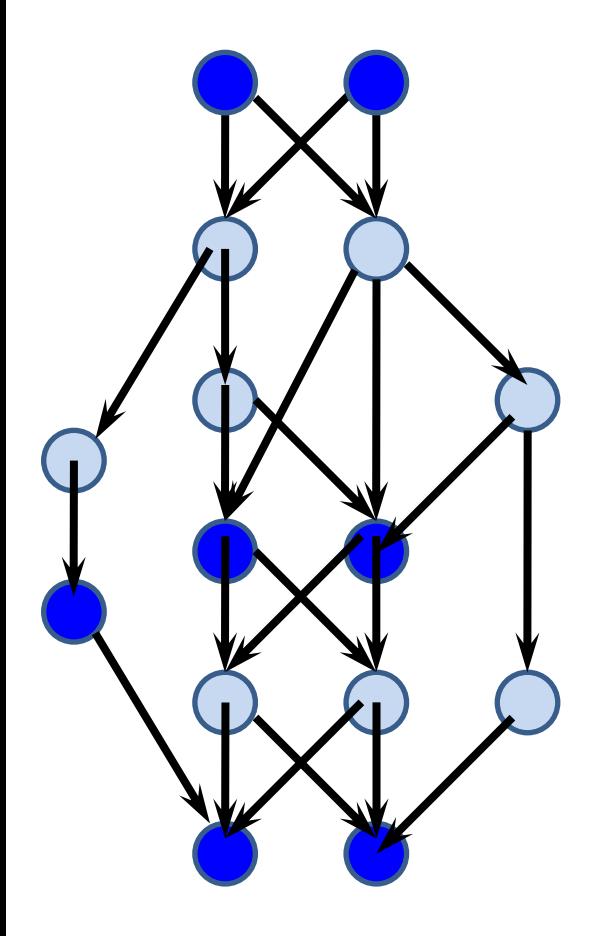

# write grouping = a Kernel -> subkernels

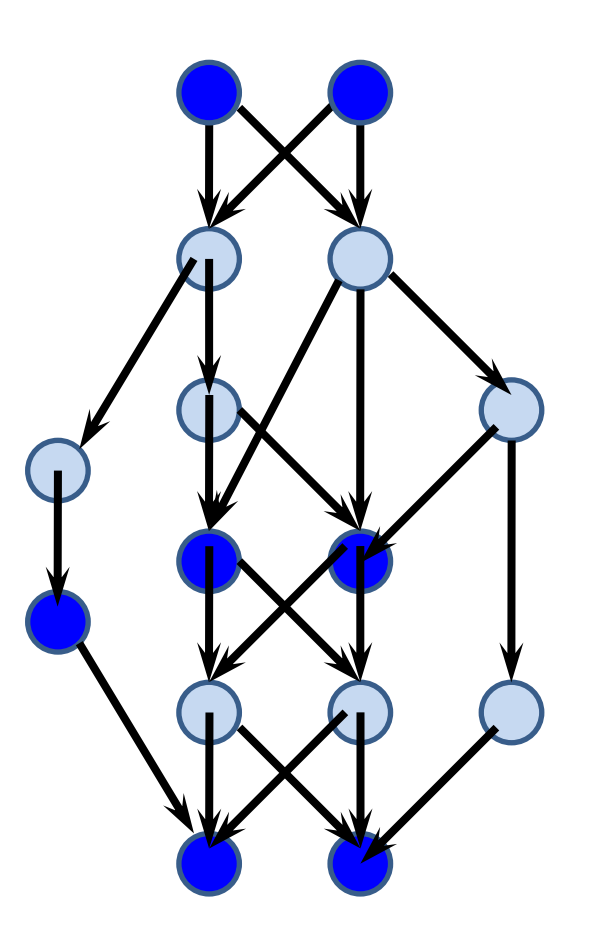

• all node written by one subkernel must have the same valid region

Hakub

- nodes written by one subkernel must not depend on each other
- greedy

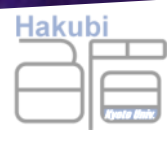

## a Kernel

**Existing nodes** 

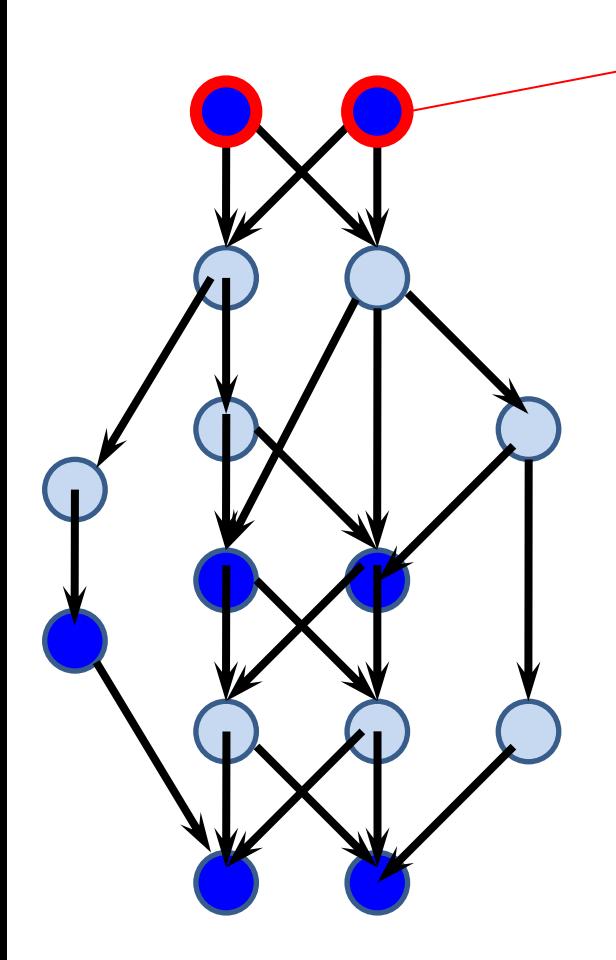

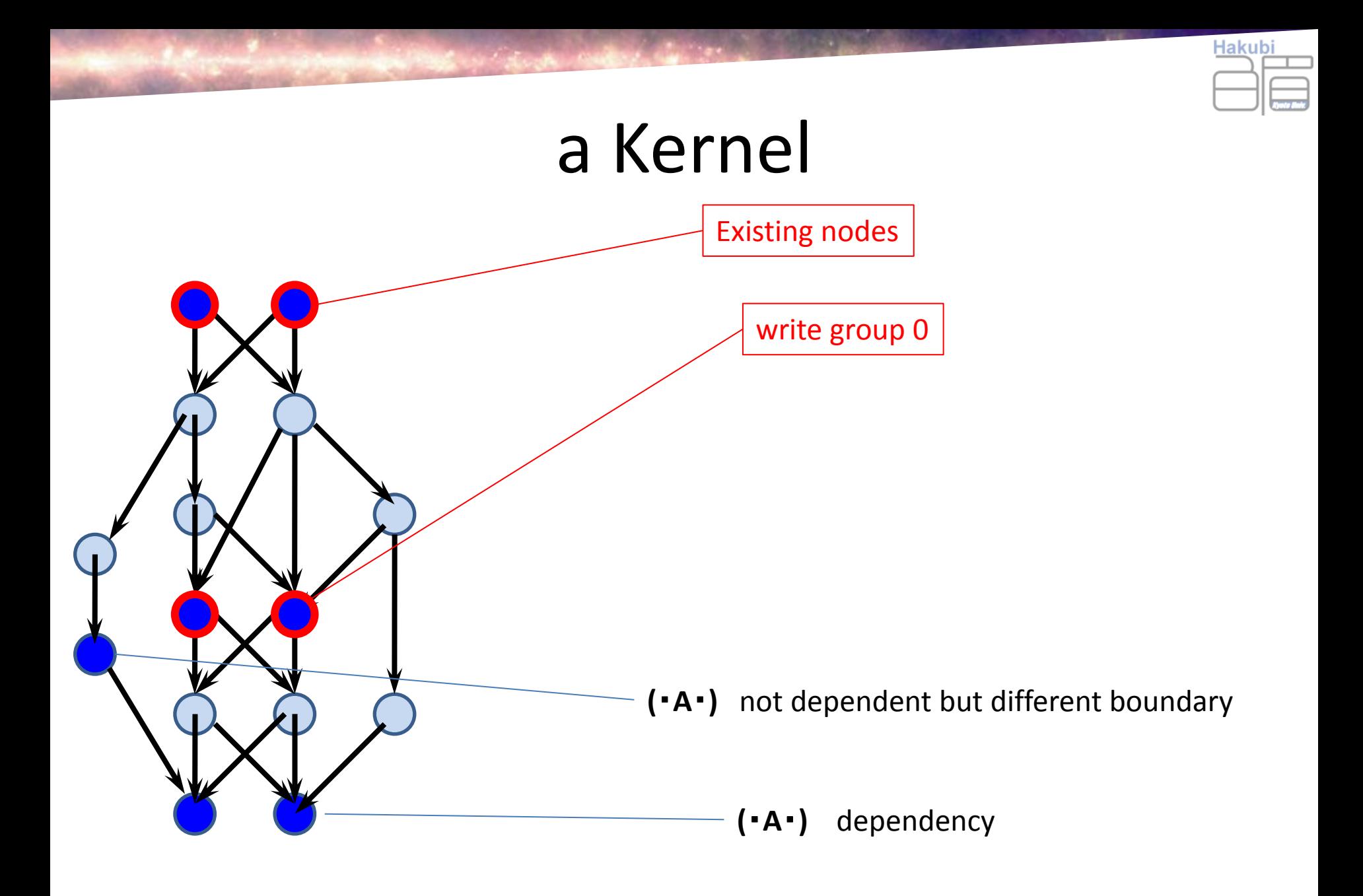

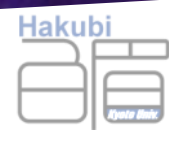

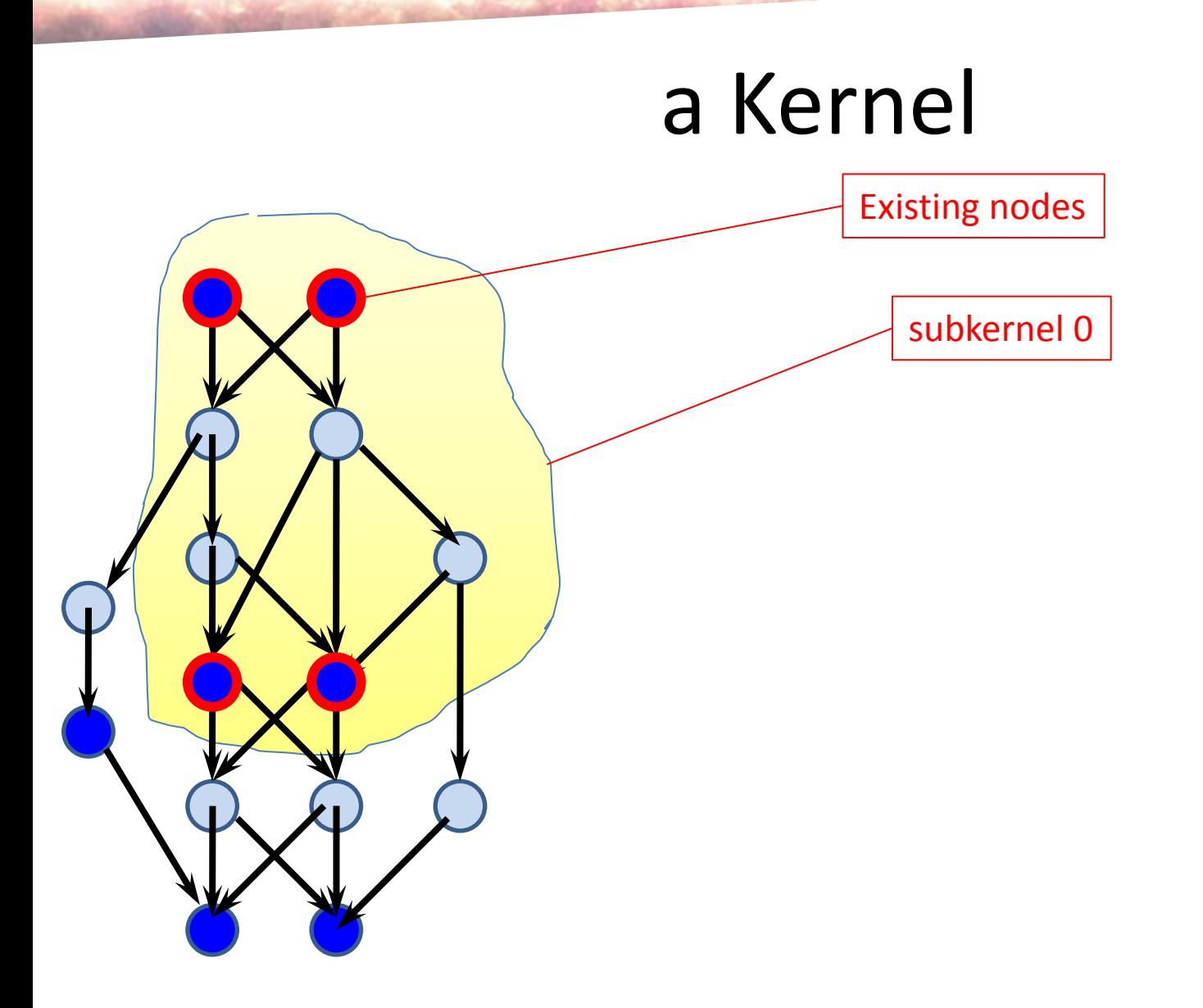

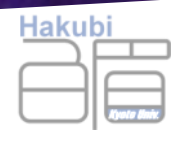

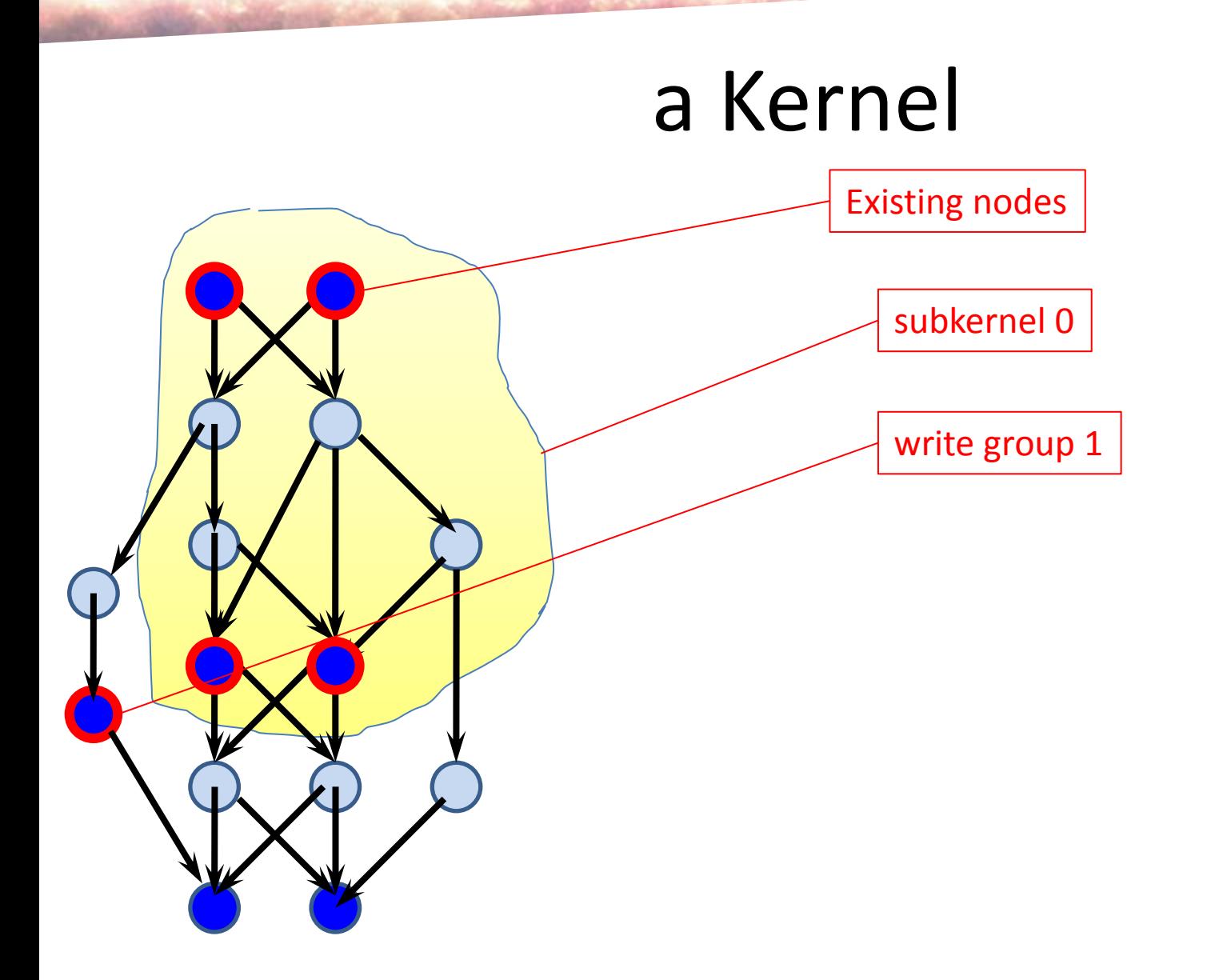

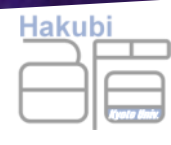

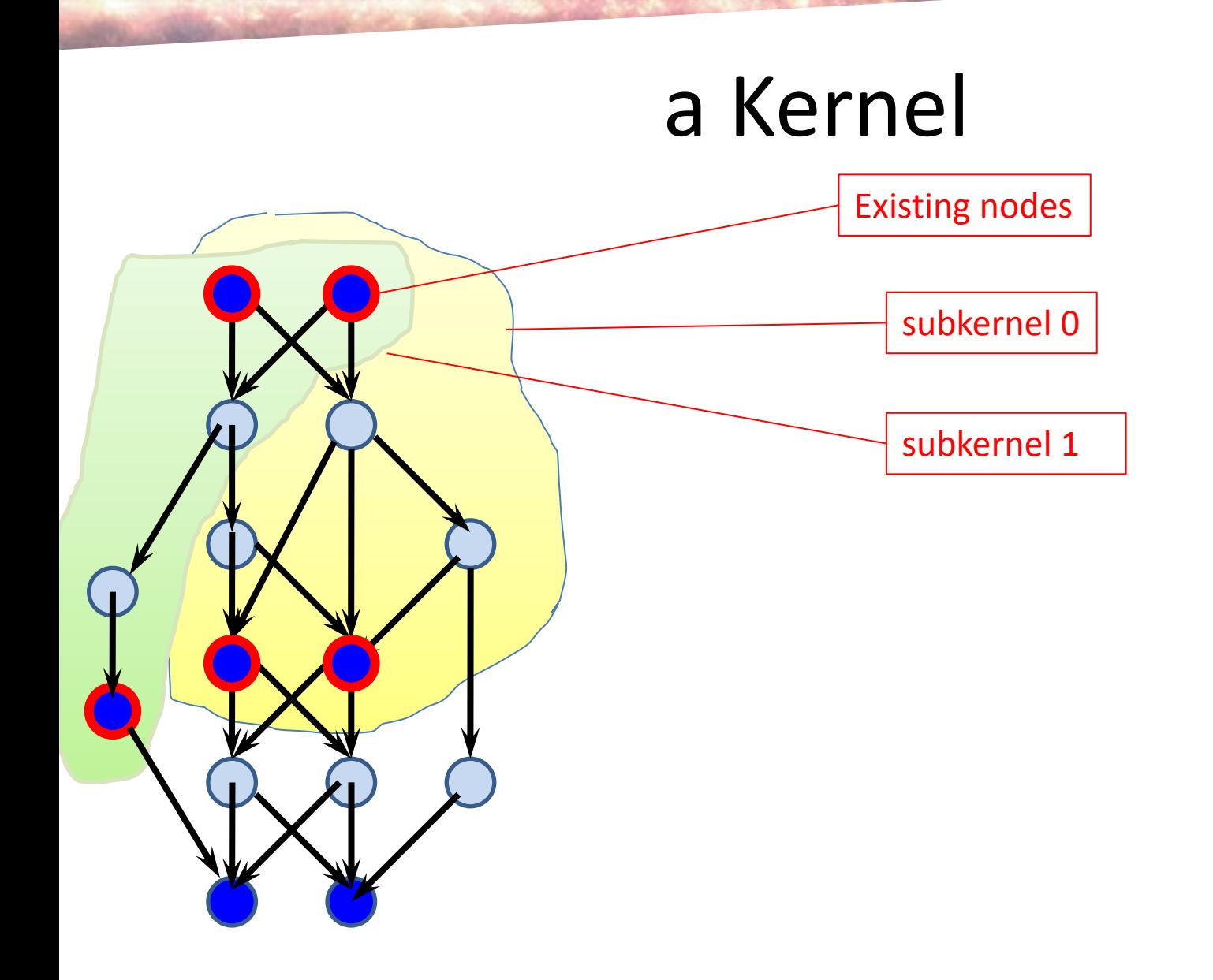

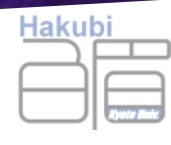

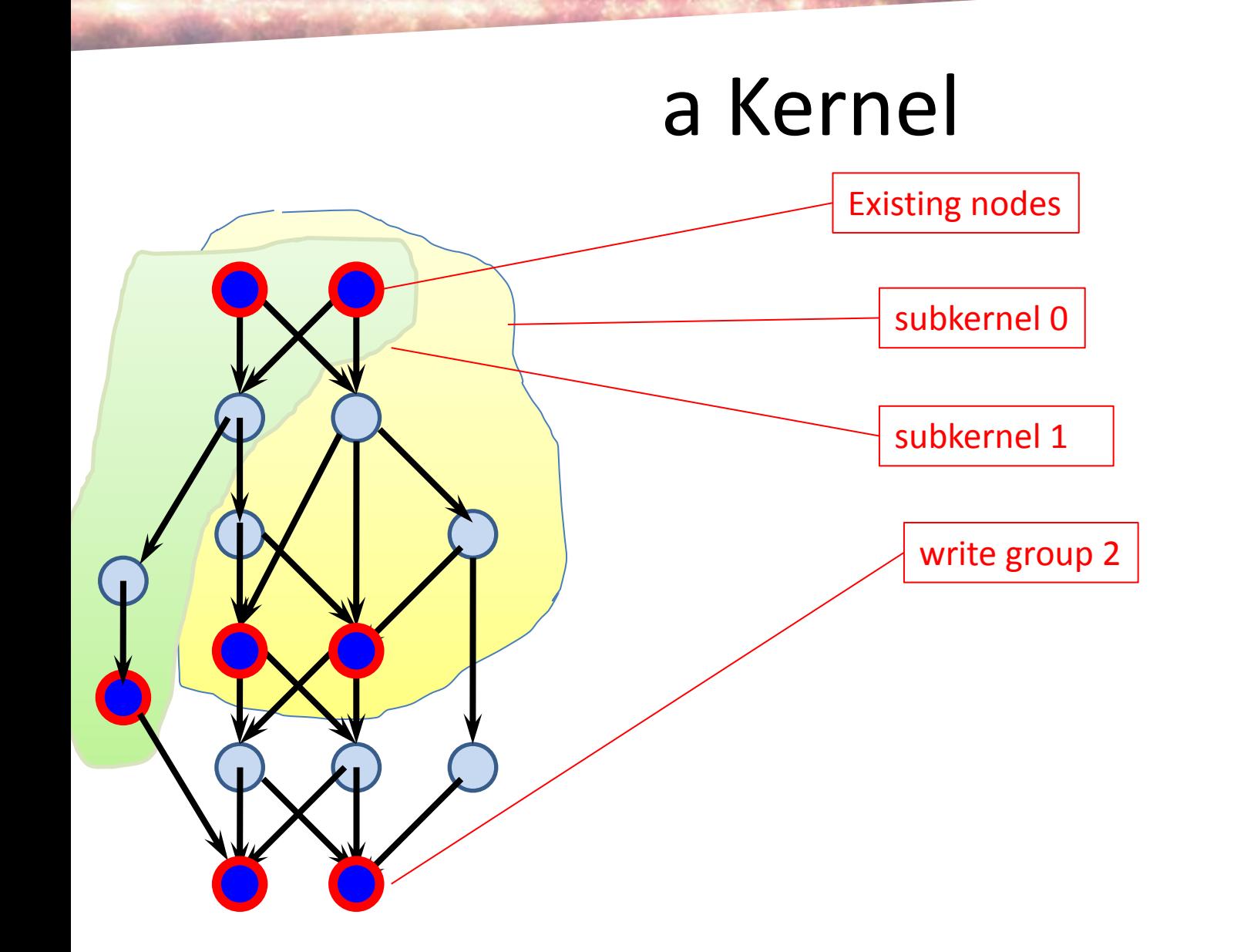

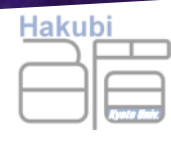

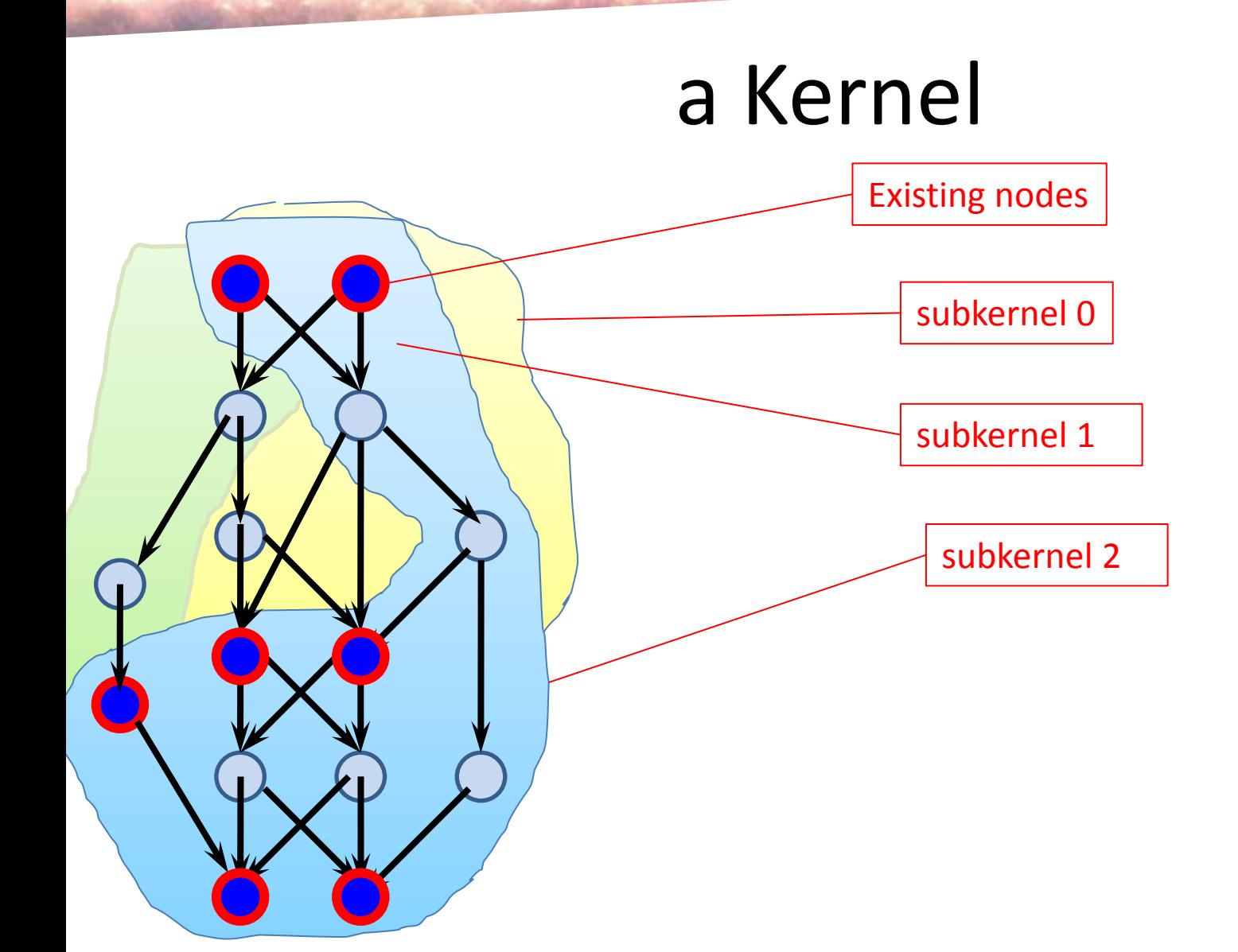

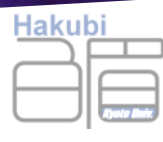

## Diffusion Equation

• an example of code manipulation
```
Hakubi
diffuse :: BR -> B BRdiffuse field = doneighbours \le fmap (map return) $ forM adjVecs (\vee -> shift \nu field)
 num \le- bind $ foldl1 (+) neighbours
 ret <- bind (1/6) * num )
 return $ ret
```

```
buildProceed :: B()buildProceed = dopink <- bind $ load Rlm.TLocal (undefined::Real) $ mkName "pink"
  black <- bind $ load Rlm.TLocal (undefined::Real) $ mkName "black"
  pink1 < - diffuse black
  black1 \leftarrow diffuse pink
  pink2 < - diffuse black1
  black2 < - diffuse pink1
```

```
pink3 < - diffuse black2
black3 \leftarrow diffuse pink2
```
store (mkName "pink") \$ pink3 store (mkName "black") \$ black3

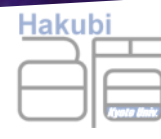

## Diffusion Equation Example

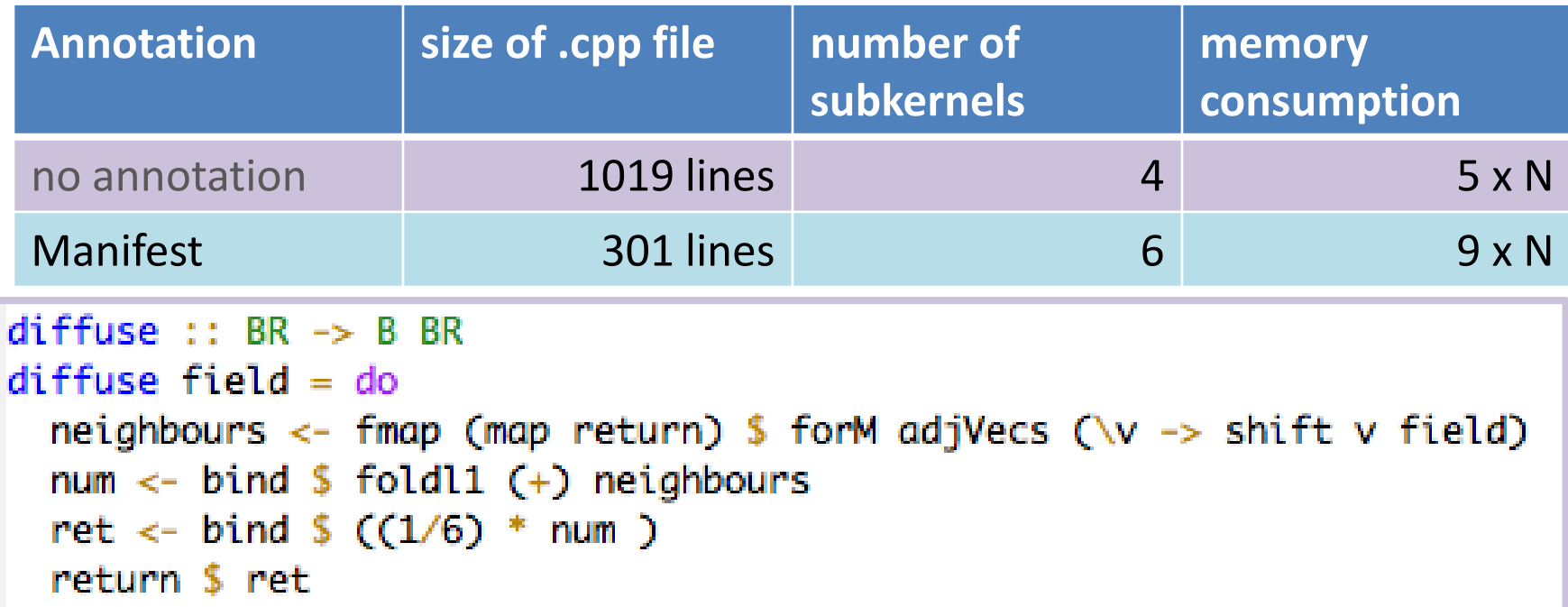

```
diffuse :: BR \rightarrow B BRdiffeth d dneighbours <- fmap (map return) $ forM adjVecs (\v -> shift v field)
 num \le bind $ foldl1 (+) neighbours
  ret <- bind $ (Anot.add Alloc.Manifest <?> (1/6) * num )
  return $ ret
```
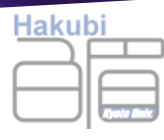

## homework 「内職」

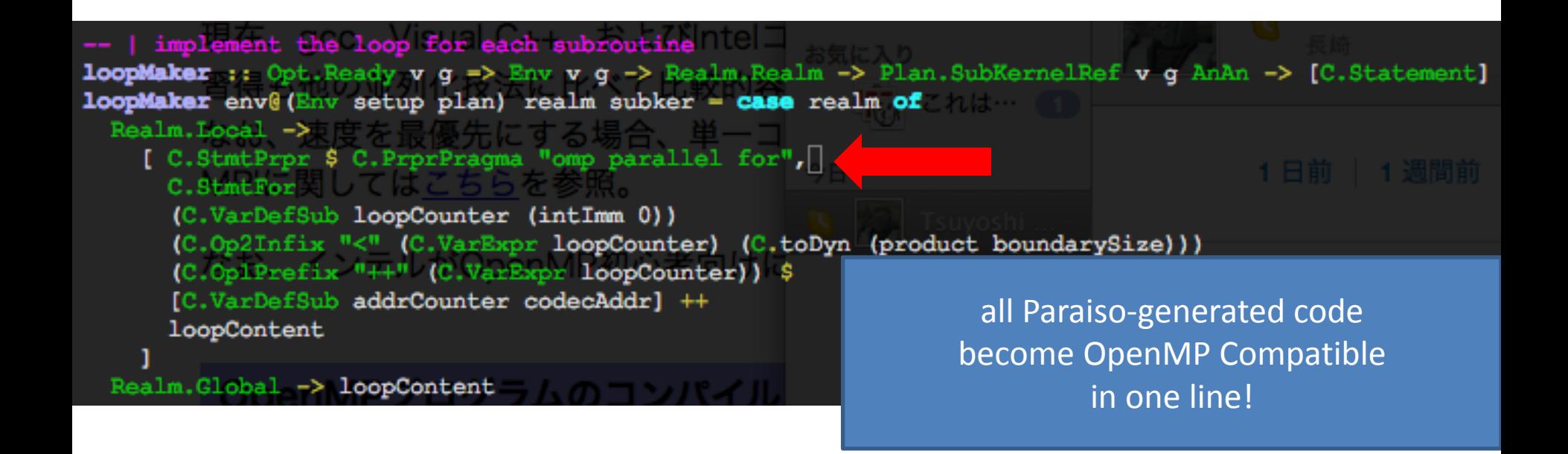

## x8 faster!

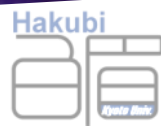

## cpu consumption

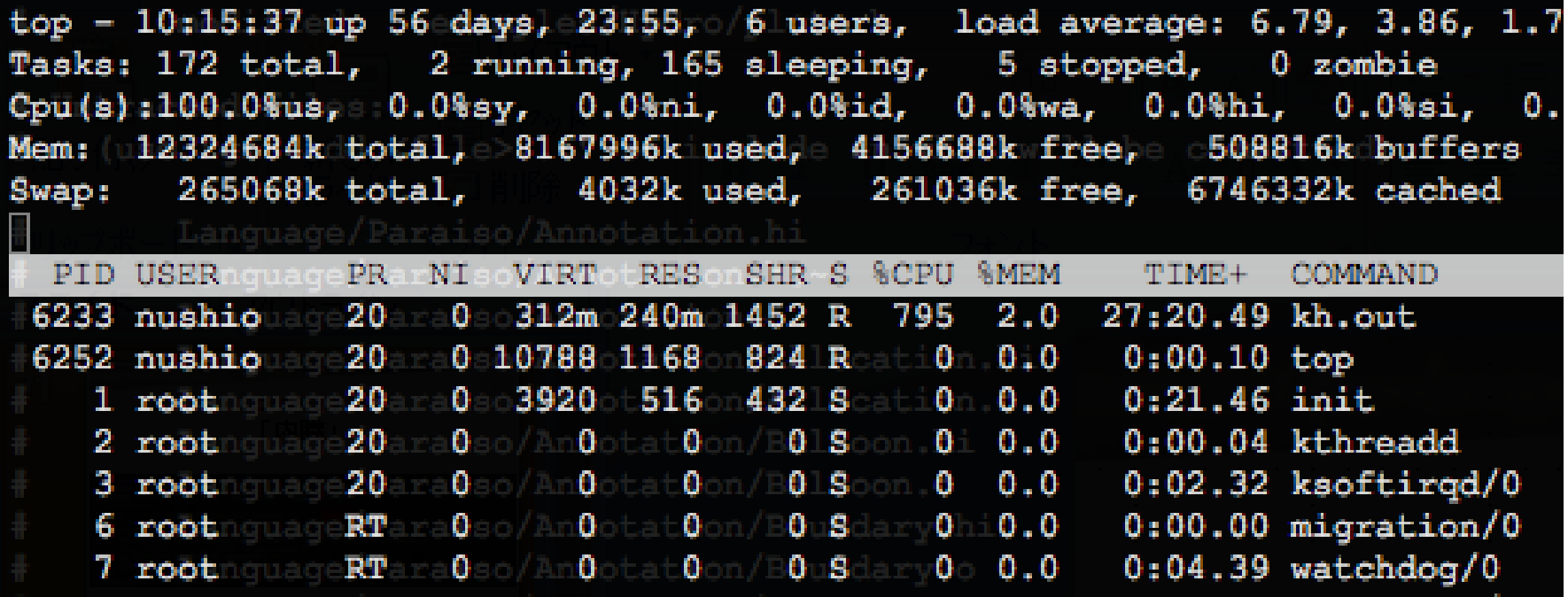

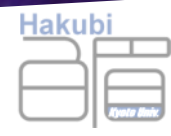

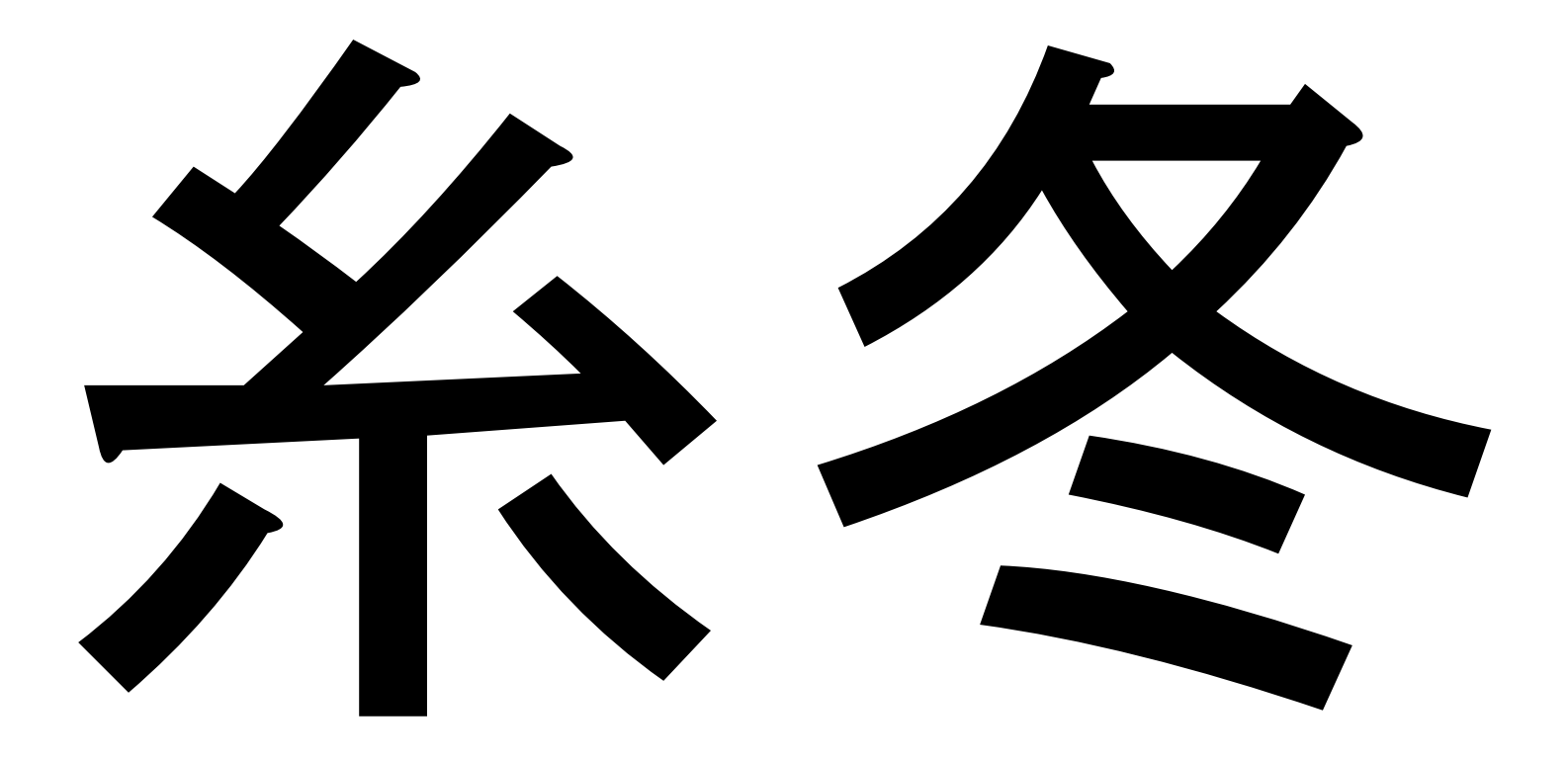